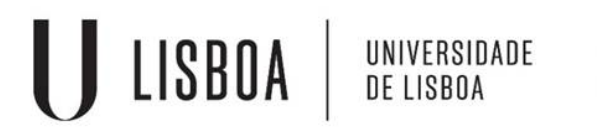

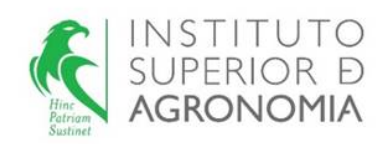

# **ESTATÍSTICA**

# Caderno de Exercícios de Estatística Descritiva

com soluções

2023/24

# Exercícios de Introdução ao software<sup>®</sup> com algumas aplicações em Estatística

Os exercícios 1.1 a 1.6 NÃO serão resolvidos nas aulas práticas. Os comandos  $\mathbb R$  necessários à sua resolução encontram-se no fim desta secção, no ANEXO.

1.1. É desencadeado um programa de controlo da poluição de um rio em que são efectuadas medições antes de lançar a campanha antipoluição (Ano0) e um ano após (Ano1). Os resultados destas medições são os seguintes:

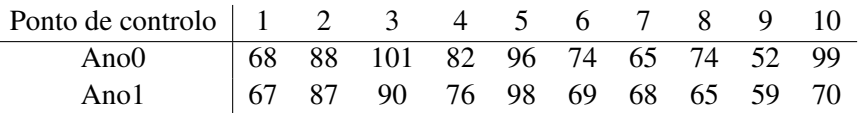

- a) Usando a linguagem  $\mathbb R$  crie dois vectores Ano0 e Ano1, com os dados observados.
- b) Verifique que os dois vectores têm o mesmo número de registos.
- c) Crie o vector dif com as diferenças entre os valores de Ano0 e Ano1.
- d) Calcule medidas de localização e dispersão para os dados do Ano0.
- 1.2. a) Crie os vectores nomes, idades e alturas, com os nomes e as respectivas idades e alturas de dez dos seus colegas.
	- b) Construa o vector lógico cartac em que cada componente indica se o aluno da componente homóloga do vector nomes possui ou não carta de condução.
	- c) Determine o máximo do vector idades e o mínimo do vector alturas.
	- d) Determine a média das alturas e identifique os alunos que têm altura superior a este valor.
	- e) Identifique os colegas com carta de condução e determine o seu número.
	- f) Construa a *data frame* colegas que contenha os vectores nomes, idades, alturas e cartac. Resolva novamente as alíneas c), d) e e) utilizando este novo objecto.
- 1.3. O ficheiro "concelho.txt" contém o nome de todos os concelhos de Portugal Continental, o respectivo número de freguesias e o nome do distrito a que pertencem.
	- a) Leia os valores do ficheiro "concelho.txt" e guarde-os na *data frame* conc.
	- b) Qual ou quais os concelhos com maior número de freguesias?
	- c) Guarde no objecto  $\text{totc}$  o número total de concelhos existentes em Portugal Continental.
	- d) Crie a tabela dist com o nome de todos os distritos de Portugal Continental e o respectivo número de concelhos.
	- e) Construa um diagrama de barras com o número de concelhos por distrito de Portugal Continental.
	- f) Calcule o número médio de concelhos por distrito.
- 1.4. a) Crie o vector  $v$  com o resultado de 30 lançamentos de um dado equilibrado de seis faces (sugestão: utilize a instrução sample(1:6,30, rep=TRUE))
	- b) Calcule a média  $\overline{v} = \frac{\sum_{i=1}^{30} v_i}{20}$  $rac{30}{30}$  e a variância  $s^2 = \frac{\sum_{i=1}^{30} (v_i - \overline{v})^2}{30}$  $\frac{(1+i)}{30}$  destes 30 valores.
	- c) Utilize os comandos mean (v) e var (v) para resolver a questão anterior. Comente os resultados obtidos.
	- d) Faça um diagrama de barras de  $v$ .
	- e) Crie os vectores w1 e w2 com, respectivamente, os resultados de 300 e 3000 lancamentos de um dado de seis faces equilibrado. Construa um diagrama de barras para os valores de cada um destes vectores e compare-os com o diagrama obtido na alínea anterior.
- 1.5. Importe o ficheiro de objectos "SementesOzono.RData". Este ficheiro contém os vectores sementes e ozono. O vector sementes contém o número de sementes de um certo cereal que germinaram em cada um de 50 vasos iguais (inicialmente foram semeadas 5 sementes em cada vaso). O vector ozono contém 78 valores de concentração de ozono na atmosfera (ppm) obtidos numa dada cidade.

Calcule o número médio de sementes que germinaram por vaso e a concentração média de ozono observada.

- 1.6. Importe o ficheiro de objectos "DadosMeteo.RData". Este ficheiro contém os vectores precip, temp e vento, com dados de precipitação (mm), temperatura do ar (°C) e velocidade do vento (ms<sup>-1</sup>), respectivamente, medidos numa estação meteorológica em Évora.
	- a) Indique o número total de elementos e o número total de observações não disponíveis (NA) de cada vector.
	- b) Determine indicadores numéricos de localização e de dispersão para estes dados.

Anexo

```
# -------------------------------------------------------#
# Script de apoio a uma possível resolução dos exercícios de
# Introdução ao R e Estatistica Descritiva
# Todas as linhas que comecam com # são comentários
# Esta resolução pressupõe que os ficheiros necessários se encontram
# na área de trabalho do R
#
# -------------------------------------------------------#
## Exercício 1.1
# -------------------------------------------------------#
#a)Ano0 <- c(68, 88, 101, 82, 96, 74, 65, 74, 52, 99)
Ano1 <- c(67, 87, 90, 76, 98, 69, 68, 65, 59, 70)
#b)
length(Ano0); length(Ano1)
#C)dif <- Ano0-Ano1;dif
#d)mean(Ano0);median(Ano0);var(Ano0)
# -------------------------------------------------------#
## Exercício 1.2
# -------------------------------------------------------#
#a)
nomes <- c("Maria","Joao","Tome","Catarina")
idades <-c(20, 18, 21, 19)alturas <- c(165,159,180,192)
#b)
cartac \leq c(T, F, T, F)
#c)max_id <- max(idades);max_id
min_id <- min(idades);min_id
#d)
media_alt <- mean(alturas);media_alt
```

```
nomes[alturas>media_alt]
#e)nomes[cartac]
length(nomes[cartac])
#f)colegas <- data.frame(nome_c=nomes,idade_c=idades,altura_c=alturas,
           carta_c=cartac)
colegas #agora vemos a tabela que construimos
attach(colegas)
mean(altura_c)
# -------------------------------------------------------#
## Exercício 1.3
# -------------------------------------------------------#
#a)
conc <- read.table("concelho.txt", header=T, sep=", ", as.is=T)
conc
attach(conc)
#b)
nomec[numfreg==max(numfreg)]
#c)totc <- length(nomec)
totc
#d)
dist <- table(nomed)
dist
#e)plot(dist)
barplot(dist)
#f)mean(dist)
detach(conc)
# -------------------------------------------------------#
## Exercício 1.4
# -------------------------------------------------------#
#a)
```

```
v \leftarrow sample(1:6,30, rep=T); v#b) e c)
vbar \leftarrow sum(v) /30; vbar
mean(v) #verifique que dá o mesmo
var(v)
s2 <- sum((v-vbar)^2)/29; s2 #0 resultado é o mesmo
#Note-se que obteria um resultado diferente se fizesse
s2exp <- sum(v-vbar)^2/29; s2exp
#d)table(v)
par(mfrow=c(2,2))#vamos dividir o espaço para desenho em 4 regiões
plot(table(v))
w1 \leftarrow sample(1:6,300, rep=T)
table(w1)
plot(table(w1))
w2 \leq - sample(1:6,3000, rep=T)
w2
table(w2)
plot(table(w2))
dev.off()
# -------------------------------------------------------#
#Exercicio 1.5
# -------------------------------------------------------#
load("SementesOzono.Rdata")
sementes
ozono
mean(sementes)
mean(ozono)
# -------------------------------------------------------#
#Exercicio 1.6
# -------------------------------------------------------#
load("DadosMeteo.Rdata")
precip
temp
vento
# a)
length(precip[is.na(precip)])
length(temp[is.na(temp)])
```

```
length(vento[is.na(vento)])
#
# b)
#indicadores localização
summary(precip); summary(temp); summary(vento)
# indicadores de dispersão
max(precip)-min(precip)
max(temp,na.rm=T)-min(temp,na.rm=T)
max(vento)-min(vento)
quantile(precip, probs =0.75,type = 2)-quantile(precip,
probs =0.25, type = 2)
quantile(temp, probs =0.75,na.rm=T,type = 2)-quantile(temp,
probs=0.25, na. rm=T, type = 2)
quantile(vento, probs =0.75,type = 2)-quantile(vento,
probs =0.25, type = 2)
var(precip); var(temp, na.rm=T); var(vento)
sd(precip); sd(temp, na.rm=T); sd(vento)
```
# Estatística Descritiva Univariada

## Notas:

1. Os dados referidos em alguns exercícios encontram-se em ficheiros que estão comprimidos (zipa*dos*) no ficheiro https://fenix.isa.ulisboa.pt/downloadFile/563022967882776/ Dados\_EstatDesc.zip.

2. Os exercícios marcados com  $\checkmark$  são de resolução fortemente recomendada.

**3.** Os exercícios marcados com  $\otimes$  não poderão ser resolvidos com a matéria lecionada em 2023/24.

- <sup>X</sup> 1.7. Classifique, justificando, cada uma das seguintes variaveis quanto ao tipo: qualitativo/quantitativo, ´ contínuas/discretas.
	- a) Estado civil de uma pessoa;
	- b) Peso de um bebé à nascença;
	- c) Número de automóveis que passaram na portagem nos domingos de verão;
	- d) Qualidade da comida numa cantina (má, razoável, boa, muito boa);
	- e) Temperatura máxima diária em Agosto deste ano;
	- f) Número de golos, por jogo, de uma equipa de futebol.
- $\checkmark$  1.8. Para cada um dos conjuntos de dados apresentados abaixo, classifique a variável em estudo e construa uma tabela de frequências absolutas, relativas, relativas acumuladas e absolutas acumuladas.
	- a) Conjunto  $1 -$  número de nemátodes contados em cada uma de 60 placas observadas ao microscópio.

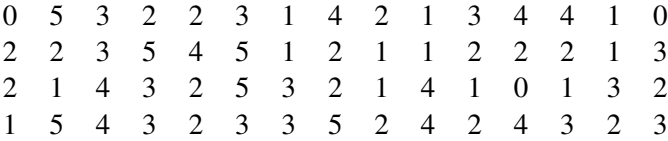

b) Conjunto  $2 - n$ úmero de laranjas de cada uma das 40 árvores de um laranjal

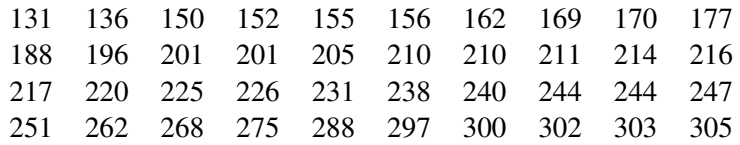

c) Conjunto 3 – peso (kg) de 56 ovelhas, após administração de um dado tratamento. Estes dados encontram-se no ficheiro "ovelhas.txt".

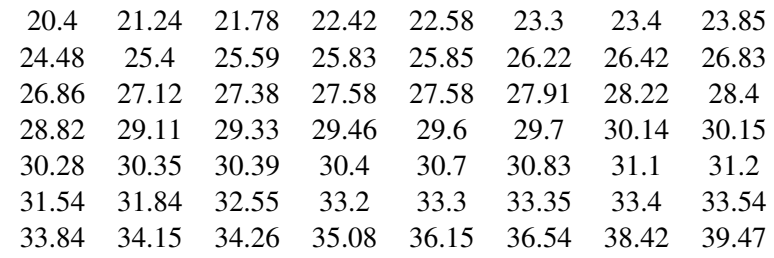

1.9. Para os vectores  $\mathbf{x} = (x_1, x_2, x_3, x_4, x_5)$  e  $\mathbf{y} = (y_1, y_2, y_3, y_4, y_5)$  pretende-se calcular:

i) 
$$
\sum_{i=1}^{5} x_i
$$
 ii)  $\sum_{i=3}^{5} x_i$  iii)  $\sum_{i=1}^{5} x_3$ 

iv) 
$$
\sum_{j=1}^{5} 2x_j
$$
 v)  $\sum_{i=2}^{5} x_i - 4$  vi)  $\sum_{i=1}^{5} x_i^2$ 

$$
\text{vii)} \quad (\sum_{i=1}^5 x_i)^2 \qquad \qquad \text{viii)} \quad \sum_{i=1}^5 x_i y_i \qquad \qquad \text{ix)} \quad (\sum_{i=1}^5 x_i) \left( \sum_{i=1}^5 y_i \right).
$$

Considere os seguintes casos:

a)  $\mathbf{x} = (2,5,6,10,15)$  e  $\mathbf{y} = (-1,2,0,3,4)$ .

b) x designando o peso (em gramas) de 5 maçãs colhidas numa macieira e  $\bf{v}$  o peso (em gramas) de outras 5 maçãs colhidas noutra macieira:

$$
\mathbf{x} = (120, 150, 260, 210, 150) \quad \mathbf{e} \quad \mathbf{y} = (110, 210, 130, 210, 180).
$$

- c) Para os vectores dados em b) calcule o peso médio das 5 maçãs colhidas em cada macieira. Exprima o valor desses pesos médios em kg.
- d) Escreva os valores dos somatórios indicados de i) a ix) no caso de os pesos dados em b) terem sido registados em kg.
- $\checkmark$  1.10. Um viticultor registou o peso diário das uvas recolhidas durante os 15 dias de uma vindima, mas no fim só forneceu o peso médio diário: 515 kg.
	- a) Qual foi a produção total (peso em kg) daquele período?
	- b) Exprima o valor da produção total daquele período em toneladas.
	- c) Alguém comentou que naqueles 15 dias o peso mínimo diário colhido tinha sido 150 kg e o peso máximo diário 475 kg. O que pensa destas afirmações?
	- d) Constatou-se que num dos dias tinha havido erro no registo do peso de uvas colhidas. Por engano o registo desse dia foi de 20 kg. Qual o valor do peso médio diário no caso de se decidir:
		- i) retirar aquele registo;
		- ii) substituir aquele registo por um valor que o viticultor considerou mais verosímil (450kg);
		- iii) por um valor escolhido por si. Justifique a sua escolha.
	- e) Se em média, por dia, foram recolhidos 515 kg de uvas, qual o peso médio de uvas recolhidas numa hora de trabalho (1 dia = 8 h de trabalho).
	- f) Complete a seguinte afirmação:

Se *x* designa o valor de uma variável registado em kg/dia, e *x*<sup>'</sup> designa o valor da mesma variável registado em g/hora, então tem-se  $x' = \ldots x$  (1 dia = 8 h de trabalho).

1.11. Considere dois conjuntos de dados: o primeiro contendo o registo efectuado durante 50 dias, do número de casos de intoxicação ocorridos, em cada dia, numa fábrica e o segundo com o registo das preferências relativamente a 5 tipos de mistura de café (designadas por A, B, C, D e E) manifestadas num inquérito feito a 1000 consumidores.

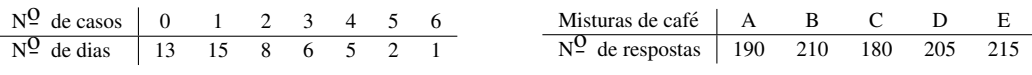

- a) Indique a variavel considerada em cada um dos casos e classifique-a. ´
- b) Determine uma medida de localização adequada a cada um dos conjuntos de dados.
- c) Indique o valor do mínimo e do máximo de cada conjunto de dados, caso existam.
- $\checkmark$  1.12. Num estudo, efectuado nos dois últimos anos, sobre o número de golfinhos observados em cada passeio organizado pela empresa OlhóGolfinho no estuário do Sado, obtiveram-se os seguintes dados:

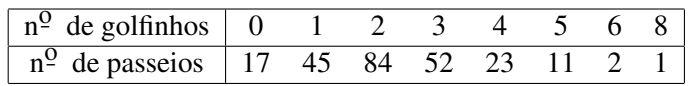

- a) Diga qual a variavel em estudo e classifique-a. ´
- b) Apresente os dados numa tabela de frequências relativas e faca a representação gráfica adequada. Comente.
- c) Descreva a amostra indicando medidas de localização central e de dispersão.
- d) Qual é a percentagem de passeios em que no máximo se observaram 2 golfinhos?
- 1.13. Na tabela que se segue apresenta-se o agrupamento dos dados relativos a uma amostra de alturas (em dm) de 100 árvores de uma mesma espécie.

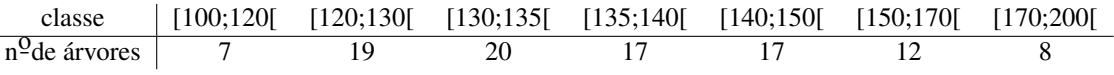

- a) Elabore uma tabela de frequências relativas e frequências relativas acumuladas, dos valores apresentados.
- b) Indique, justificando, qual dos histogramas apresentado a seguir se pode considerar o mais adequado para descrever o agrupamento de dados apresentado?
- ⊗ c) Determine a mediana, aproximada, da altura das árvores observadas.

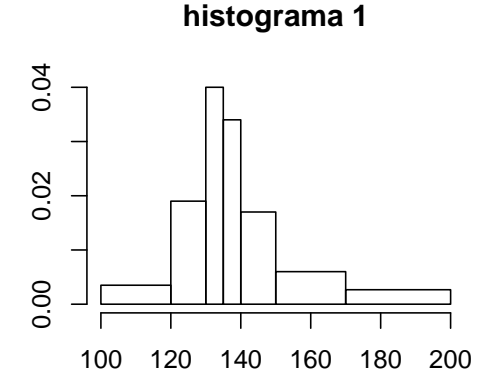

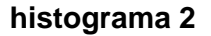

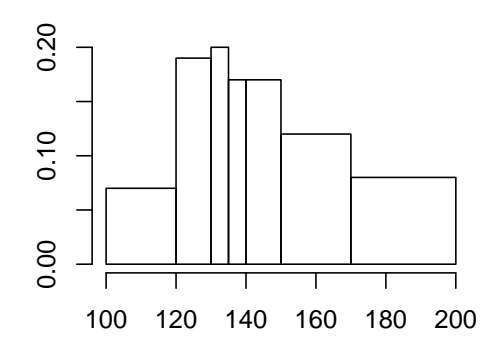

 $\frac{10}{2}$  *Secção Matemática, DCEB, ISA, Ulisboa* 

- 1.14. De um total de *N* números há uma proporção *p* de 1's e uma proporção  $q = 1 p$  de 0's.
	- a) Calcule a média do conjunto dos N números.
	- b) Supondo *N* grande prove que o desvio padrão é aproximadamente  $\sqrt{pq}$ .
- 1.15. Considere o quadro seguinte com os dados da altitude das principais serras do Continente (Fonte: Instituto Geográfico e Cadastral e Centro de Estudos Geográficos; dados reproduzidos no *Anuário Estat´ıstico*, I.N.E., Lisboa, 1980):

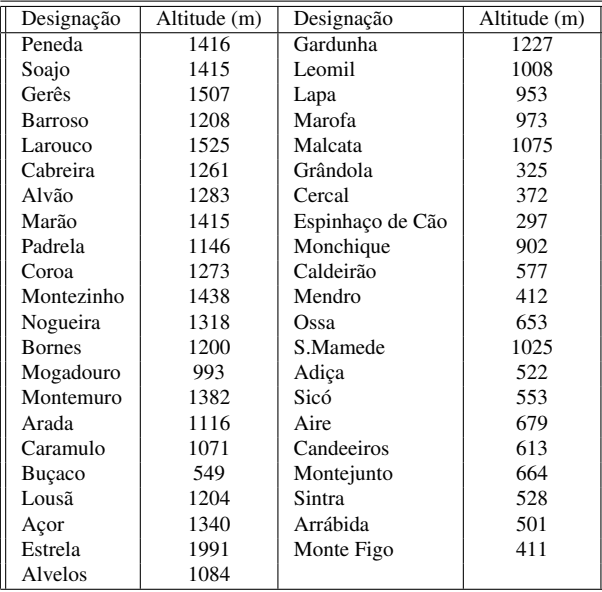

Os dados foram introduzidos no *software* Re estão disponíveis no objecto serras, no ficheiro "Serras.RData".

- a) Agrupe os dados em classes. Faça a sua representação gráfica.
- b) Comente a distribuição das altitudes das serras.
- c) Averigue se há candidatos a "outlier" no conjunto dos dados.
- 1.16. Os valores da precipitação (em mm) registada na Estação Meteorológica de Lisboa, nos 31 dias do mes de Janeiro de um dado ano, foram os seguintes (dados do Instituto de Meteorologia): ˆ

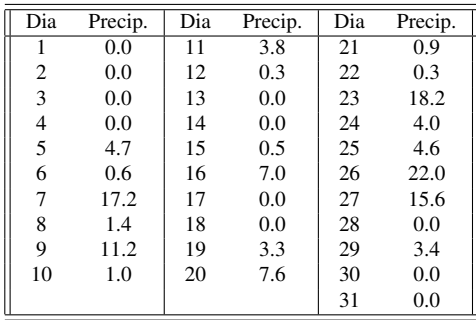

- a) Construa um histograma para os dados da precipitação e comente-o.
- b) Obtenha a caixa-de-bigodes dos dados e comente-a.
- c) Calcule a precipitação média e mediana diária em Lisboa, naquele mês. Compare os valores obtidos da média e da mediana e comente, tendo em atenção que ambos são indicadores de localização.
- d) Complete as seguintes afirmações:
	- i) Se *x* designa o valor da precipitação em mm por dia e  $x'$  designa o mesmo valor da precipitação expressa em cm por dia então tem-se  $x' =$ .....*x*.
	- ii) Se *x* designa o valor da precipitação em mm por dia e x' designa o mesmo valor da precipitação expressa em cm por hora, então tem-se  $\overline{x}' = \ldots \overline{x}$ .
- e) Introduza os dados no *software* R. Responda às questões anteriores utilizando o R.
- 1.17. Num pomar de pêra-rocha registou-se o número de pêras que foram colhidas no ano passado em cada uma das 60 pereiras. Os dados recolhidos foram introduzidos no ficheiro "peras.dat".
	- a) Construa uma tabela de frequências e faça a representação gráfica do número de pêras em cada pereira daquele pomar.
	- b) Qual a produção média e a produção mediana de cada pereira? Calcule ainda o desvio padrão da produção de cada pereira. Comente.
	- c) Construa a caixa de bigodes dos dados apresentados.
- 1.18. Um biólogo está a estudar uma unidade de aquicultura de criação de douradas. Num dado dia recolheu 15 douradas no viveiro A e obteve como peso médio e variância  $\bar{x}_A = 235$  g e  $s_A^2 = 254$  g<sup>2</sup>; recolheu 20 douradas no viveiro **B** e obteve  $\bar{x}_B = 245$  g e  $s_B^2 = 267$  g<sup>2</sup>.
	- a) Indique a média e a variância do conjunto das 35 douradas observadas nos dois viveiros.
	- b) Dê a resposta à alínea anterior se os dados fossem registados em kg.
- 1.19. (*Exame 26.01.2018*) Pretende-se analisar o consumo diario de energia de um agregado familiar, du- ´ rante os meses de Inverno. Para isso, durante 18 dias, registaram-se valores da temperatura média diária, x, em <sup>o</sup>C e do consumo diário, y, em kWh. Os dados foram introduzidos no **e** e foram efectuados alguns procedimentos de analise. ´
	- a) Considere o seguinte *output* relativo à variável y, consumo diário de energia.

```
> y \leftarrow c (4.3, 4.3, 5.3, \ldots, 5.6, 4.5, 5.9, 5.8, 4.6)> hist(y, breaks=c(4, 5, 5.5, 6, 7), plot=F)
$breaks
[1] 4.0 5.0 5.5 6.0 7.0
$counts
```
[1] 7 3 6 2 \$intensities [1] 0.3889 0.3333 0.6667 0.1111 \$mids [1] 4.50 5.25 5.75 6.50

- i) Elabore a tabela de frequências absolutas e relativas associada à divisão em classes apresentada no *output*.
- ii) Esboce o histograma associado à tabela da alínea anterior.
- ⊗ iii) Calcule os valores aproximados da média e da mediana do consumo diário de energia.
- 1.20. Numa experiência medem-se fluxos de calor de meia em meia hora, das 7 h às 18 h (inclusivé), durante três dias consecutivos. Os resultados obtidos (em W m<sup>-2</sup>) são indicados na tabela em baixo. Ao lado da tabela estão as caixas-de-bigodes dos três dias, sem qualquer ordem aparente. Os dados foram introduzidos no *software* Re estão disponíveis no objecto fluxoCalor, no ficheiro "FluxoCalor.RData".

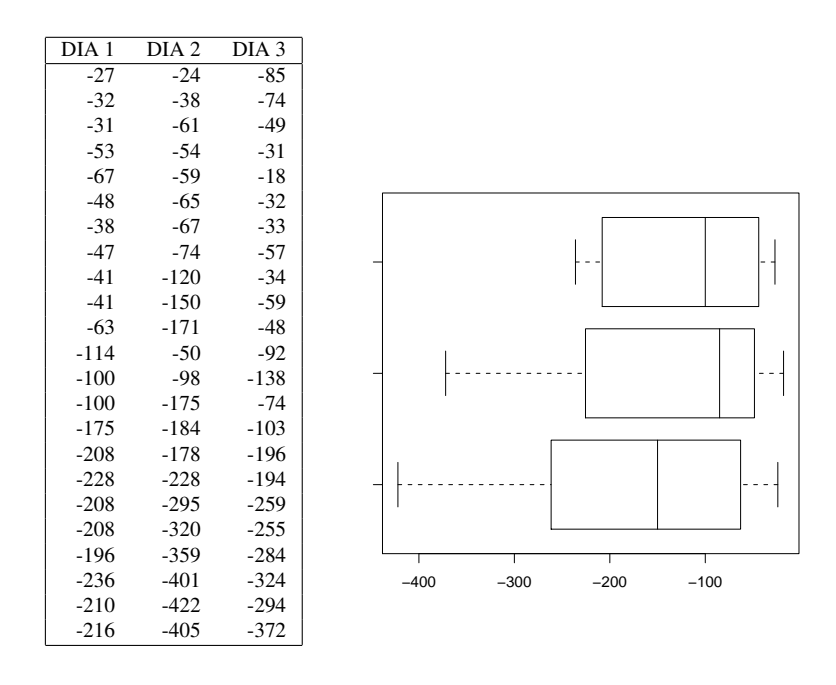

- a) Associe cada diagrama ao respectivo dia. Justifique.
- b) Sem fazer contas, pela observação dos dados e do diagrama, parece-lhe que a média correspondente ao diagrama do topo será inferior ou superior a -100. Justifique.
- c) Considere agora o conjunto das observações nos 3 dias.
	- i) Calcule os indicadores de localização e dispersão destes dados.
	- ii) Desenhe o *boxplot* dos dados e compare com os que lhe são fornecidos.
- iii) Construa uma tabela de frequências para dados agrupados em classes de amplitude 50.
- iv) Use a tabela da alínea anterior para calcular valores aproximados da média e da mediana das observações nos três dias. Comente os resultados.
- 1.21. (*Exame 16.01.2012*) Registaram-se os atrasos nas chegadas, em minutos, em voos europeus num dado dia do mês de Julho de 2009 no aeroporto da Portela. Os dados recolhidos em 100 voos foram organizados na seguinte tabela:

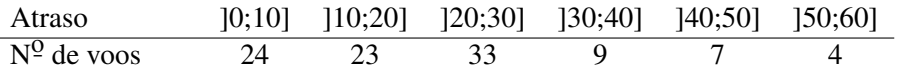

- a) Identifique e classifique, justificando, a variavel em estudo. ´
- $\otimes$  b) Determine valores aproximados da média, desvio padrão e coeficiente de variação da variável em estudo.
- ⊗ c) Determine valores aproximados dos quartis da variável em estudo. Poderão existir *outliers* na amostra observada? Justifique.
- 1.22. (*Teste 08.11.2017*) Os seguintes dados, que se apresentam classificados na tabela de frequências relativas, *f<sup>i</sup>* , apresentada abaixo, referem-se ao peso das bagagens individuais numa amostra de 100 passageiros que embarcaram no aeroporto de Lisboa num dado voo.

Peso da bagagem (kg) | [0, 10[ [10, 15[ [15, 20[ [20, 30] *f<sup>i</sup>* 0.1 *A* 0.3 *B*

- a) Qual a variável em estudo? Classifique-a, justificando.
- ⊗ b) Sabendo que 18% dos passageiros levava bagagem com peso igual ou inferior a 12 kg, calcule os valores de *A* e *B*. Interprete o valor de *A*.
	- c) Represente graficamente o histograma relativo à distribuição do peso das bagagens individuais apresentada. [Considere  $A = 0.2$ .]
- ⊗ d) Calcule, aproximadamente, o peso medio das bagagens individuais. ´
- $\checkmark$  1.23. Na figura que se segue apresentam-se, para 3 conjuntos de dados, os histogramas e respectivas caixas de bigodes sem qualquer ordem. Associe cada histograma à caixa de bigodes relativa ao mesmo conjunto de dados.

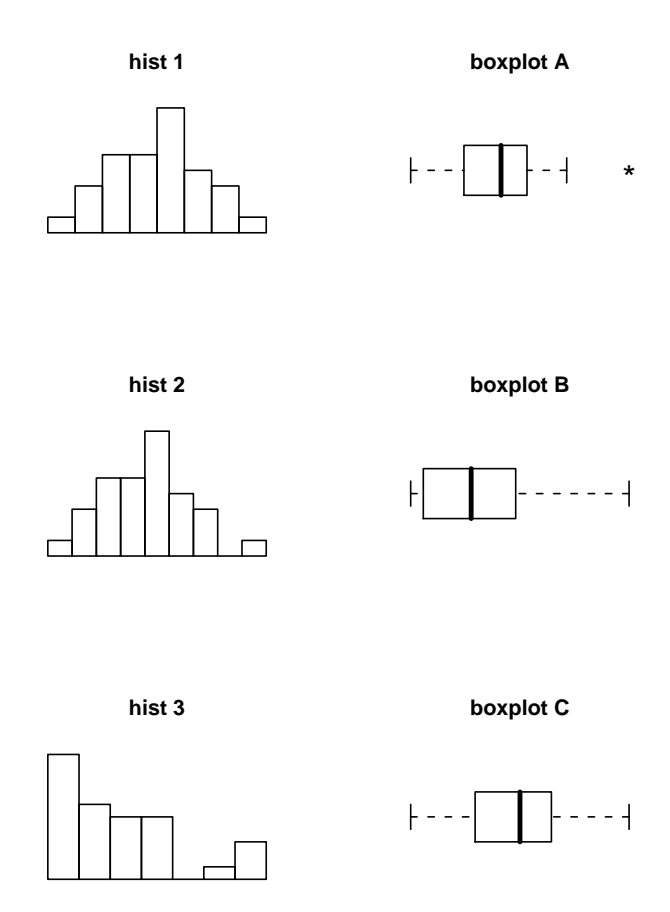

1.24. (*Exame 25.01.2010*) Num estudo realizado para avaliar o efeito de tresˆ *sprays*, *A*, *B* e *C*, em insectos, organizaram-se 3 grupos de 12 recipientes cada, nos quais se colocou o mesmo número de insectos a que se aplicaram aqueles insecticidas. Indicadores relativos ao n<sup>o</sup> de insectos mortos em cada um deles, encontram-se no quadro e diagrama seguintes.

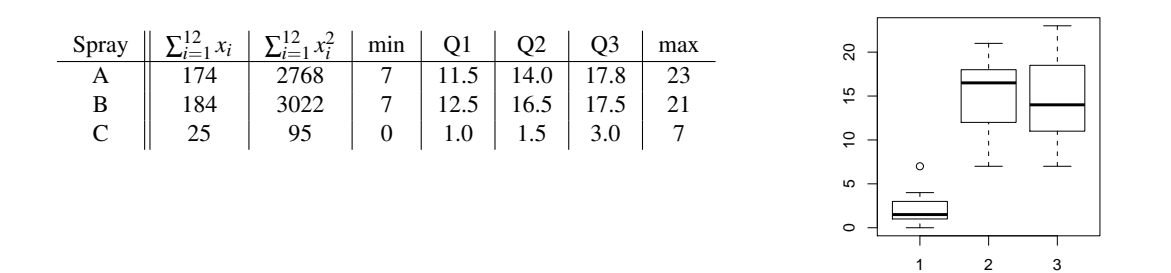

- a) Associe cada *boxplot* a cada *spray*, indicando o valor das barreiras de *outliers* no primeiro diagrama. Justifique.
- b) Compare os três conjuntos de dados quanto à localização, dispersão e simetria.
- c) Para a totalidade das observações calcule a média, a variância e a amplitude total.

 $\otimes$  d) A totalidade dos dados foi agrupada em classes, com extremos 0, 5, 10, 15, 20 e 25, e frequências absolutas observadas, respectivamente, 11, 5, 9, 8 e 3. Calcule a média, mediana e variância para os dados agrupados.

<sup>X</sup>1.25. (*Teste 11.11.2015*) Considere os seguintes valores referentes ao registo do teor diario de vitamina C ´ no sumo de melões (em mg/dose de sumo) na época da colheita. Os valores foram introduzidos no *software* R, sendo efectuados alguns cálculos cujos resultados se apresentam abaixo.

```
>y<-c(13.6,14.1,14.6,14.8,15.1,15.6,15.8,16.1,16.2,16.4,16.6,17.1,
     17.9,18.9,20.8)
#y: designa valores observados de Vitamina C
> length(y) > sum(y) > sum(y<sup>^2</sup>)
[1] 15 [1] 243.6 [1] 4005.82
> quantile(y,probs=c(0.25,0.5,0.75),type=2)
        25% 50% 75%
        14.8 16.1 17.1
 a) Classifique, justificando, a variável em estudo.
```
- 
- b) Calcule o coeficiente de variação dos valores observados de vitamina C.
- c) Faça a representação gráfica do *boxplot* dos dados, apresentando os cálculos necessários.
- d) Construa um histograma considerando os dados classificados em 5 classes. Comente-o tendo em conta o *boxplot* obtido na alínea anterior.
- e) Numa segunda medição do teor diário de vitamina C constatou-se que o último valor registado, 20.8, estaria incorrecto.

Actualize os valores dos resultados do  $\mathbb R$  apresentados acima se for decidido:

- i) substituí-lo pelo penúltimo valor registado;
- ii) eliminá-lo.
- 

 $\checkmark$  1.26. (*Teste 7.11.2018*) Foi obtida uma amostra de 20 maçãs da variedade Fuji produzidas no ISA. Os pesos (em gramas) das 20 maçãs foram introduzidos num vector no *software* R e foram efectuadas algumas operações:

```
x<- c( ) # vector dos pesos observados
> sort(x)
[1] 79 120 122 126 126 130 130 132 150 155
[11] 158 161 170 173 174 174 176 180 190 191
> sum(x) > sum(x<sup>\degree2)</sup>
[1] 3017 [1] 471249
```
- a) Calcule a variância e o desvio padrão das observações.
- b) Calcule e compare a média e a mediana do peso das maçãs observadas. A assimetria sugerida por esses valores poderá reflectir a existência de uma "cauda" das observações "mais pesada" à direita ou à esquerda?
- c) Esboce o histograma das observações considerando as classes  $175,1251,1125,1501,1150,1751$ , e ]175,200].
- d) O ISA procedeu à venda deste variedade de maçãs pelo preco de  $1 \in \text{por kg}$ . Determine a média e o desvio padrão da nova variável "preço de uma maçã" em euros.
- 1.27. (*Exame 9.1.2019*) Um fruticultor colheu uma amostra de 40 frutos do seu ginjal e avaliou o teor de sólidos solúveis (em <sup>o</sup>Brix) nos frutos. Os dados observados foram introduzidos no software R, executaram-se alguns comandos e obteve-se o seguinte *output*:

```
> sort(Brix)
[1] 11.8 16.0 16.9 17.0 17.7 17.8 18.6 18.7 18.7 18.7
[11] 18.8 18.9 19.5 19.6 20.1 20.1 20.2 20.3 20.7 20.8
[21] 20.8 21.0 21.0 21.2 21.2 21.4 21.7 21.8 21.9 22.0
[31] 22.4 22.5 23.1 23.2 23.7 24.7 25.5 25.5 25.7 26.7
> sum(Brix) > sum(Brix*Brix)
[1] 827.9 [1] 17466.09
> quantile(Brix, probs=c(0,0.25,0.5,0.75,1),type=2)
  0% 25% 50% 75% 100%
11.80 18.75 20.8 A 26.70
> var(Brix) > (sd(Brix)/mean(Brix)) *100[1] B [1] C
```
- a) Complete os valores A, B e C, em falta no *output*.
- b) Qual a designação da característica numérica cujo valor é C?
- c) Faça a representação gráfica do *boxplot* dos dados observados, apresentando os cálculos necessarios. Comente-o. ´
- d) 1ºBrix é igual a 1g de sólidos solúveis/100 g de solução. Pretende-se registar os valores na seguinte escala "g de sólidos solúveis/1000 g de solução". Indique que valores tomariam agora A, B e C.

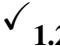

1.28. (*Exame 14.01.2013*) Pensa-se que o custo de manutenção (em euros) de tractores aumenta com a idade (em anos) do tractor. Para modelar a relação entre o custo e a idade registaram-se observações de idade de 17 tractores e respectivo custo de manutenção. Os dados foram introduzidos no programa , nos objectos idade e custo.

Apresentam-se abaixo alguns resultados obtidos.

```
> sort(custo)
[1] 163 182 466 495 549 619 681 723 764 878 890
[12] 987 1033 1049 1194 1373 1522
> summary(idade)
    Min. 1st Qu. Median Mean 3rd Qu. Max.
  0.500 3.000 4.500 3.824 5.000 6.000
> summary(custo)
  Min. 1st Qu. Median Mean 3rd Qu. Max.
  163.0 A B 798.1 1033.0 1522.0
> var(idade) > var(custo)
[1] 3.248162 [1] 142478.4
                                          1400
                                          200 600 1000 1400
                                                                ●
                                                            C
                                          1000
                                                          ●●
> cor(idade,custo)
                                        custo
                                             。<br>。<br>.
                                                              ●
                                                            C
                                                                ●
[1] 0.7831099
                                                         ●
                                          600
                                                         ●
                                                          ●
                                               ●
                                                         ●
                                               C
                                          200> plot(idade,custo,pch=20)
                                               1 2 3 4 5 6
                                                     idade
```
- a) Classifique a variável "custo de manutenção". Justifique. Face ao objectivo do estudo trata-se da variável resposta ou da variável independente?
- b) No *output* do **R**, obtido com o comando summary (custo) faltam dois valores. Calcule-os.
- c) Esboce a caixa-de-bigodes do custo de manutenção. Comente.
- d) Determine a variancia da idade dos tractores se os valores observados fossem registados em ˆ meses.
- e) <sup>(\*\*)</sup> Poder-se-á admitir a existência de uma relação linear entre as variáveis? Justifique. Independentemente da sua resposta determine a equação da recta de regressão que modela a relação entre as variáveis em estudo.
- f) <sup>(\*\*)</sup> Calcule a precisão da recta e interprete o seu significado.
- g) <sup>(\*\*)</sup> Qual a variação anual média do custo de manutenção estimada pela recta de regressão quando os tractores têm idade entre 0.5 e 6 anos?
- h) <sup>(\*\*)</sup> Determine os coeficientes da recta de regressão se a idade fosse dada em meses. Justifique.
- $(**)$  Alínea a resolver na secção "Estatística Descritiva Bivariada".

# Estatística Descritiva Bivariada

1.29. A tabela seguinte mostra os valores do índice de preços ao consumidor (IPC) em Portugal nos últimos anos, considerando 2010 como ano base.

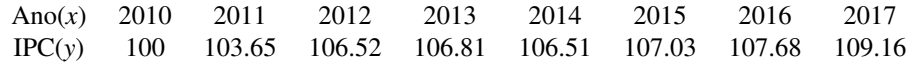

- a) Calcule  $cov(x, y)$ , a média e a variância de x e de y.
- b) Se aos anos de observação, x, se tivesse aplicado a transformação 2(x − 2009), i.e., se se considerasse os anos representados por 2, 4, ..., 16, qual seria o valor de  $cov(x', y)$ , com  $x' =$ 2(*x*−2009)?
- c) Comente os resultados obtidos em a) e b) e diga se poderá considerar-se a covariância um bom indicador da existencia de uma relac¸ ˆ ao forte entre ˜ *x* e *y*. Justifique.
- d) Independentemente das respostas anteriores, determine a equação da recta de regressão de y sobre *x*.
- e) Calcule a precisão da recta e interprete o seu significado.
- f) Qual a variação anual média dos preços, estimada pela regressão, no período 2010-2017?
- g) Mantendo-se a actual tendência, qual prevê que seja o IPC em 2018?
- h) Quais seriam os valores dos coeficientes da recta de regressão se o índice de preços ao consumidor tivesse como base o ano de 2011, i.e.  $y'_i = 100y_i/y_2$ ?
- √ **1.30.** Para *n* = 20 pares de observações  $(x_i, y_i)$ , seja  $y = -5.6 + 0.7 x$ , a equação da recta de regressão dos mínimos quadrados de *y* sobre *x*.
	- a) Comente as seguintes afirmações:

i) O coeficiente de correlação entre y e *x* é igual ao simétrico do coeficiente de correlação entre *x* e *y*.

- ii) O coeficiente de correlação entre  $y \in x$  é positivo porque o declive da recta é positivo.
- iii) Em média, quando x aumenta y não aumenta, pois o declive da recta é menor do que 1.
- b) Sendo  $\sum_{i=1}^{20} x_i = 200$  determine  $\sum_{i=1}^{20} y_i$ .

 $\checkmark$  1.31. Diga qual dos valores abaixo indicados se aproxima mais do coeficiente de correlação dos dados descritos nas seguintes nuvens de pontos:

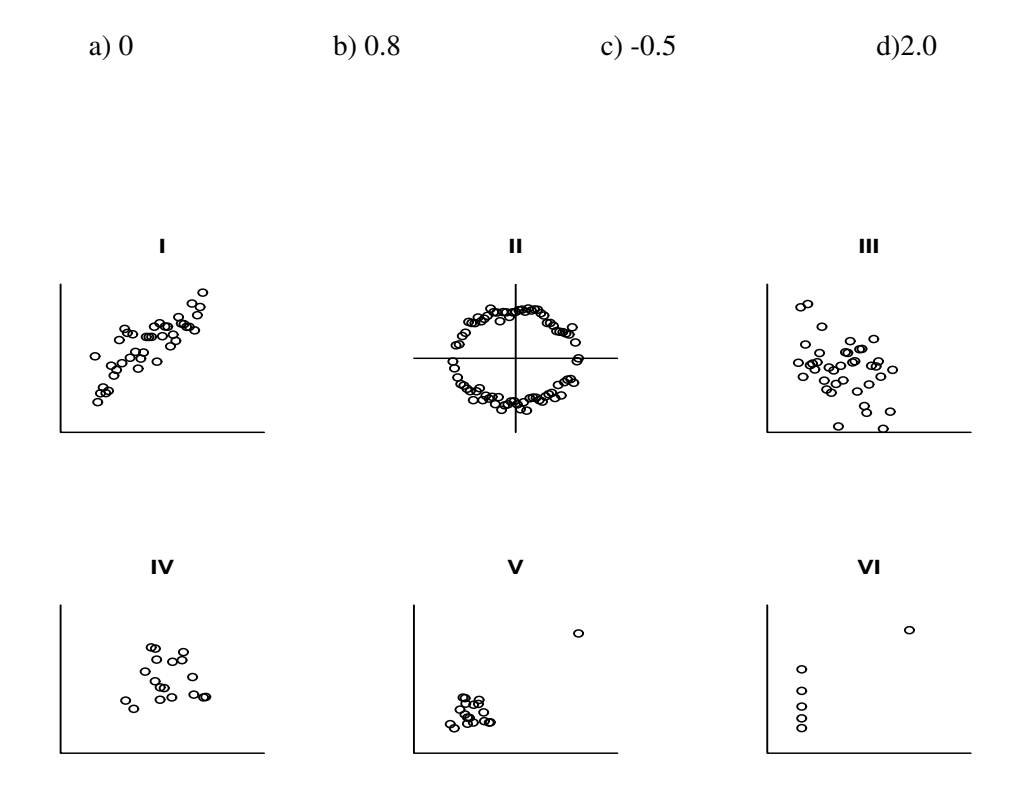

 $\checkmark$  1.32. Num estudo sobre o consumo de gasolina de vários modelos de automóveis ligeiros de passageiros e a cilindrada do respectivo motor, foi estabelecida a seguinte equação da recta de regressão dos mínimos quadrados

$$
y = 3.5 + 2x
$$

em que *x* é a cilindrada (em 10<sup>3</sup> cm<sup>3</sup>) e *y* é o consumo (em litros por 100 km percorridos). Sabendo que a precisão desta recta é de 0.803 e que a média e o desvio padrão das cilindradas observadas foram de 2.027 e 0.994 ( $10^3$  cm<sup>3</sup>), respectivamente, responda às seguintes questões:

- a) Determine a média e o desvio padrão dos consumos de gasolina dos automóveis observados.
- b) Qual é a variação esperada para o consumo de gasolina quando se aumenta a cilindrada de 1000 cm<sup>3</sup> ?
- c) Qual dos seguintes gráficos corresponde à nuvem de pontos e à respectiva recta de regressão do estudo descrito?

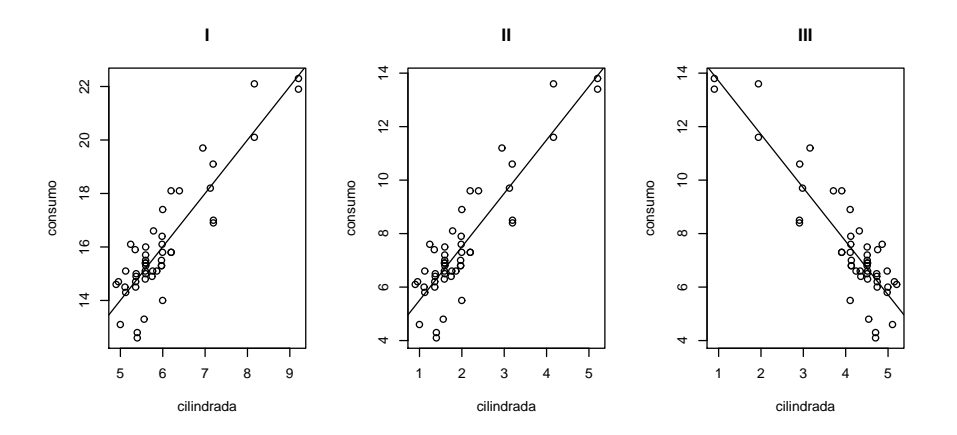

- d) Parece-lhe adequada a utilização do modelo linear para descrever a relação entre o consumo de gasolina e a cilindrada do motor nos modelos de automoveis analisados? Justifique. ´
- 1.33. (*Exame 7.01.2010*) A evaporação dos solventes que se usam nas tintas depende da humidade ambiente. O conhecimento desta relação poderá ser útil para melhorar a qualidade da operação de pintura. Foi realizado um estudo para examinar a relação entre x - "humidade relativa ambiente (%)" e y -"quantidade de um determinado solvente evaporado durante a pintura (% do peso)". Desse estudo resultaram os seguintes dados:

 $n = 20; \quad \bar{x} = 52.5; \quad \bar{y} = 9.5; \quad s_x^2 = 256.5789; \quad s_y^2 = 10.2632; \quad cov(x, y) = -46.0526$ 

- a) Classifique, justificando, a variável x "humidade relativa ambiente".
- b) Poder-se-á admitir a existência de uma relação linear entre as variáveis? Justifique.
- c) Independentemente da resposta à alínea anterior, determine a recta de regressão dos mínimos quadrados de *y* sobre *x*. Indique uma medida da precisao dessa recta e interprete o seu valor. ˜
- d) Suponha que foi registado o resíduo  $e = 0.34$ , associado à observação  $x = 55$ , relativamente à recta de regressão definida em c). Qual o correspondente valor observado para y?
- 1.34. A medição directa do calor específico de ramos de macieira é difícil de efectuar. Um investigador propõe predizer o calor específico de ramos individuais a partir de medições (muito mais simples de efectuar) da percentagem de água no ramo, em vez de medir directamente o calor específico.

Para isso recolheu observações da percentagem de água (*x*) e do calor específico (*y*) de 21 ramos. Os valores obtidos (registados no ficheiro "CalorEspecifico.RData") são os seguintes :

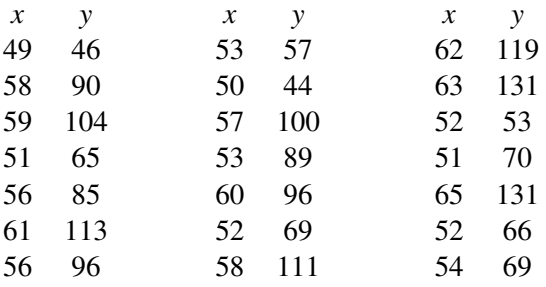

- a) Desenhe o diagrama de extremos e quartis para os valores do calor espec´ıfico observados. Comente a distribuição dos dados.
- b) Parece-lhe adequada a existência de uma relação linear entre x e y? Porquê? Independentemente da sua resposta ajuste aos dados a recta de regressão dos mínimos quadrados.
- c) Qual o valor que se prevê para o calor específico quando a percentagem de água é de 60? Qual o resíduo associado a essa observação? Justifique.
- d) Sabe-se que, para facilitar os cálculos, os valores originais obtidos para o calor específico dos ramos (y') foram transformados de acordo com a expressão y = 1000 y' − 600, sendo os valores de y os registados na tabela dada acima. Suponha que lhe era pedido para escrever a regressão linear entre *x* e *y*<sup>'</sup>; deduza a relação existente entre os coeficientes da nova recta e os da recta que obteve em b). Haverá alteração na precisão da regressão?
- 1.35. (*Exame 26.01.2015*) A nuvem de pontos de  $n = 22$  pares de observações  $(x_i, y_i)$ ,  $i = 1, \ldots, 22$ , tem centro  $(\bar{x}, \bar{y}) = (2.5; 9)$ . Foi ajustada uma recta de regressão de y sobre x pelo método dos mínimos quadrados. O resíduo associado ao ponto  $(5, 7.5)$  é  $e_i = 3.5$ .
	- a) Mostre que a equação da recta de regressão é  $y = 14-2x$ .
	- b) Sabendo que  $\sum_{i=1}^{22} (x_i \bar{x})^2 = 46.25$  e  $s_y^2 = 10.25$ , calcule
		- i)  $s_x^2$ ;
		- ii)  $cov(x, y)$ ;
		- iii) o coeficiente de determinação da recta de regressão.
	- c) Considere a transformação afim  $x' = 10 + 0.5x$ . Determine os coeficientes da recta de regressão de *y* sobre *x* 0 .
- $\checkmark$  1.36. A seguinte tabela apresenta o período de gestação (*x*), em dias, e o tempo médio de vida (*y*), em anos, registados em 10 mamíferos.

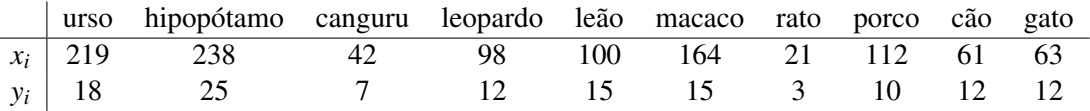

Os dados foram introduzidos no *software* R, apresentando-se abaixo os resultados obtidos:

x<-c(219,238,42,98,100,164,21,112,61,63)

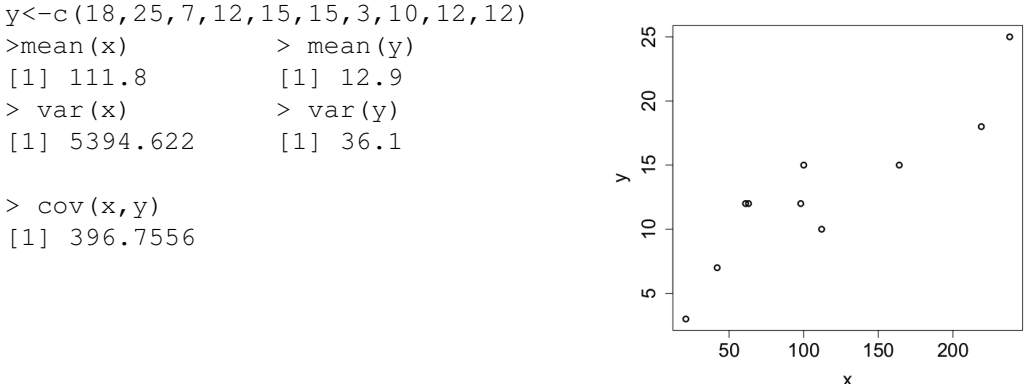

- a) Parece-lhe adequada a existência de uma relação linear entre *x* e *y*? Justifique.
- b) Independentemente da resposta à alínea anterior determine a recta de regressão dos mínimos quadrados de *y* sobre *x*. Calcule a precisão da recta e interprete o seu significado.
- c) Interprete, no contexto do problema, o significado do coeficiente de regressão de y sobre *x*.
- d) O período de gestação de uma girafa é de 425 dias. Se usasse a recta determinada em b) que previsão obteria para o seu tempo médio de vida? Critique o resultado obtido, sabendo que o tempo médio de vida de uma girafa é de 25 anos.
- e) Determine a recta de regressão dos mínimos quadrados de "tempo médio de vida" sobre "tempo de gestação", sendo agora o tempo de gestação, x<sup>1</sup>, dado em meses ( $x' = x/30$ ). Qual a precisão desta recta?
- √ **1.37.** (*Teste 23.11.2010*) Num estudo em que se pretende avaliar a influência da velocidade do vento na quantidade de agua evaporada por dia na albufeira de uma barragem, obtiveram-se os seguintes dados ´ que foram introduzidos no *software* .

```
> x < -c(20, 50, 30, 55, 70, 45, 60, 25, 40, 35) #vel. vento (km/h)
> y < -c(3, 5, 3.5, 6, 9, 5, 7, 4, 4.5, 4.5) #agua evaporada (centenas de litro)
> mean(x)
[1] 43
> mean(y)
                                                 3 4 5 6 7 8 9
[1] 5.15
> var(x)
[1] 256.6667
                                                 \circy> var(y)
                                                 \overline{a}[1] 3.169444
> cov(x,y)
[1] 27
                                                    20 30 40 50 60 70
> plot(x, y, pch=20)
                                                            x
```
Com base nos resultados apresentados, responda às seguintes questões.

- a) Parece-lhe adequada a existência de uma relação linear entre *x* e *y*? Justifique.
- b) Independentemente da resposta à alínea anterior determine a recta de regressão dos mínimos quadrados de *y* sobre *x*. Calcule a precisão da recta e interprete o seu significado.
- c) Determine a equação da recta de regressão de "quantidade de água evaporada" sobre "velocidade" do vento" no caso de os valores da velocidade do vento serem registados em m/s. Qual sera a ´ precisão desta recta? Justifique. (Verifique que 1 km/h =  $0.2778$  m/s).
- d) Determine  $cov(x', y)$ , sendo  $x'$  a variável em m/s.

1.38. Foram seleccionadas aleatoriamente 20 folhas de videira da casta Agua Santa, tendo sido medidos, ´ para cada folha, os comprimentos (em mm) da nervura principal (variável *NP*) e das nervuras laterais esquerda (variável *NLesq*) e direita (variável *NLdir*), bem como a área foliar (variável *Area*, em mm<sup>2</sup>). Alguns indicadores associados aos valores observados são:

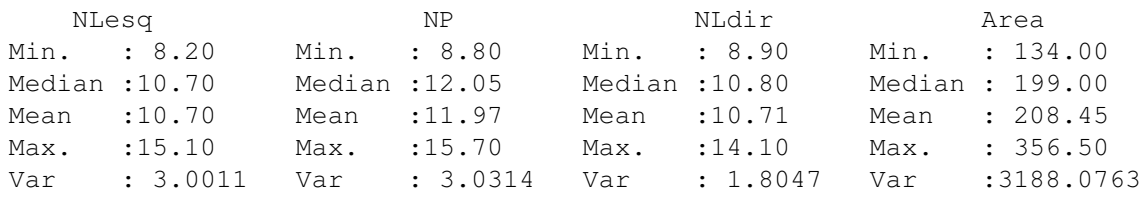

```
> var(NLdir-NLesq)
[1] 0.8626053
```
a) Calcule o primeiro quartil da variável *NP*, sabendo que os valores observados foram:

15.7 15.4 14.0 12.7 12.6 12.6 12.6 12.6 12.5 12.4 11.7 11.6 11.5 11.1 10.8 10.5 10.5 10.2 9.7 8.8

b) i) Sendo  $(x_i, y_i)$ ,  $i = 1, \ldots, n$ , pares de observações das variáveis  $(x, y)$ , mostre que

$$
s_{(x-y)}^2 = s_x^2 + s_y^2 - 2\cos(x, y).
$$

- ii) Determine o coeficiente de correlação entre as variáveis *NLdir* e *NLesq*. Comente o valor obtido.
- c) Ajustou-se uma recta de regressão de área foliar (*Area*) sobre comprimento da nervura principal (*NP*), tendo-se obtido a equac¸ao˜ *Area* = −137.951+28.927*NP*.
	- i) Qual a variação esperada na área foliar associada a um aumento de 1 mm no comprimento da nervura principal, estimada pela regressão?
	- ii) Sabe-se que uma das 20 folhas observadas no ajustamento tinha 11.3 mm de nervura principal e uma área foliar de 190.0 mm<sup>2</sup>. Qual o resíduo associado às observações recolhidas nesta folha?
	- iii) Determine a precisão da recta de regressão e interprete o valor obtido.
- 1.39. (*Exame 31.01.2012*) Realizou-se um estudo para averiguar a percentagem (P) de resíduos sólidos eliminados por um sistema de filtragem em função da taxa (T) de fluxo de efluente. No quadro abaixo encontram-se alguns resultados observados:

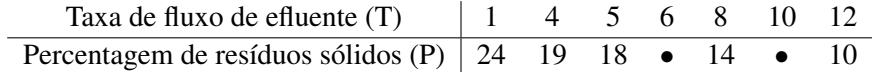

- a) Identifique a variável dependente e a variável independente.
- b) Considere os resultados obtidos no  $\mathbb R$ , apresentados abaixo, para responder às seguintes perguntas:
	- i) Parece-lhe admissível a existência de uma relação linear entre as variáveis? Porquê?

ii) Escreva a equação da recta de regressão dos mínimos quadrados ajustada aos dados. Interprete, no contexto do problema, o significado do coeficiente de regressão.

```
lm(formula = P \sim T)Residuals:
     1 2 3 4 5 6 7
0.62628 -0.59556 -0.33618 0.42321 -0.55802 -0.03925 0.47952
Coefficients:
          Estimate Std. Error t value Pr(>|t|)
(Intercept) 24.63311 0.45651 53.96 4.13e-08 ***
T -1.25939 0.06148 -20.49 5.13e-06 ***
- - -Multiple R-squared: 0.9882
```
1.40. Numa dada região, registou-se anualmente entre 1998 e 2006 a produção de trigo. Designando por *x* o ano e por *y* a produc¸ao de trigo, em milhares de toneladas, obtiveram-se os seguintes valores para ˜ os 9 pares de observações efectuadas:

 $\bar{x} = 2002;$   $\bar{y} = 270.5;$   $\sum_{i=1}^{9} (x_i - \bar{x})^2 = 60$  $\sum_{i=1}^{9} (y_i - \overline{y})^2 = 1416.2; \qquad \sum_{i=1}^{9} (x_i - \overline{x}) (y_i - \overline{y}) = -203$ 

- a) Determine a recta de regressão dos mínimos quadrados da evolução da produção de trigo em função do tempo. Indique a sua precisão.
- b) Se se decidisse identificar os anos por  $1, \ldots, 9$ , respectivamente, qual seria a precisão da recta de regressão que se obteria considerando esta transformação? Justifique convenientemente.
- 1.41. (*Exame 12.01.2015*) Numa estação meteorológica medem-se os valores diários de precipitação (em mm) com dois instrumentos diferentes (A e B). O técnico responsável da estação escolheu ao acaso 18 dias em que existem registos dos dois instrumentos, introduziu os dados (precA e precB) no *software* **R** e obteve os seguintes resultados:

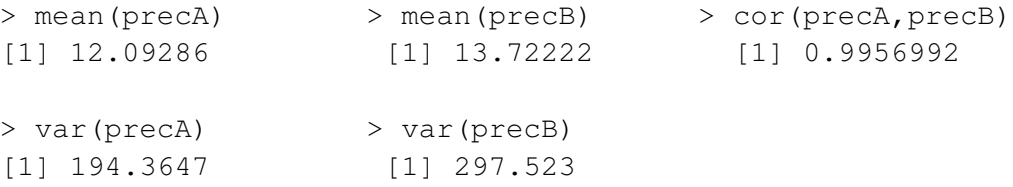

O instrumento B mede a precipitação de forma mais correcta mas avaria-se com frequência. Com o objectivo de prever o valor da precipitação medida pelo instrumento B, nos dias em que só existem dados do instrumento A, o técnico responsável decidiu realizar uma regressão linear com os dados.

- a) Parece-lhe adequada a escolha de uma recta para modelar a relação entre as observações diárias efectuadas por cada um dos instrumentos? Justifique.
- b) Indique qual deverá ser a variável resposta e qual a variável preditora nesta recta de regressão.
- c) Obtenha a recta de regressão dos mínimos quadrados indicando a sua precisão. Interprete essa precisão.
- d) Num dia em que a precipitação medida pelo instrumento A foi 19.25 mm, quanto se prevê que fosse a quantidade medida pelo instrumento B.
- e) Suponha que os dados eram registados em dm. Qual a variação esperada nos registos do instrumento B, quando a precipitação diária registada em A aumenta 1 dm? Justifique.
- 1.42. (*Exame 25.01.2016*) Num estudo realizado em pereiras, determinou-se colorimetricamente o teor de clorofila, *x*, em 12 folhas e obtiveram-se os seguintes resultados (1 unidade=10 mg/m<sup>2</sup> ):

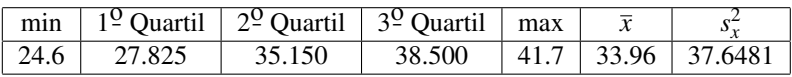

- a) Classifique, justificando, a variável em estudo.
- b) Qual o *boxplot* que melhor corresponde aos dados apresentados? Justifique.

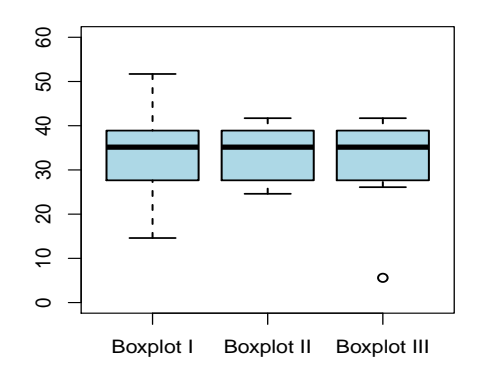

- c) O teor de azoto foliar (em g/kg de peso seco) relaciona-se linearmente com o teor de clorofila medido colorimetricamente segundo a seguinte equação de recta de regressão dos mínimos quadrados  $y = 2.3195 + 0.5224x$ , em que *x* é o teor de clorofila medido colorimetricamente e y o teor de azoto foliar.
	- i) Sabendo que 96% da variabilidade de *y* é explicada pela regressão, determine o coeficiente de correlac¸ao entre ˜ *x* e *y*. Interprete-o.
	- ii) Qual o resíduo associado ao par  $(32.6, 18.1)$ ?
	- iii) Determine a média e a variância do teor de azoto foliar.
	- iv) Suponha que se decide expressar o teor de azoto foliar em g/100 g de peso seco. Considerando esta unidade determine:
		- A. o coeficiente de correlação entre o teor de clorofila e o teor de azoto foliar;
		- B. o declive da recta de regressão.

1.43. (*Exame 10.01.2017*) No programa de desenvolvimento de uma dada regiao com solos de natureza ˜ calcaria, pretende fazer-se um estudo para o estabelecimento adequado de pastagens. Recolheram-se ´ amostras de solo em vários locais e mediu-se o valor de várias características importantes no estudo da fertilidade do solo, produtividade e resistência à erosão. De entre elas vamos considerar a matéria orgância (MO) e o cálcio de troca (Ca).

Considere os valores de medicões de MO (em %) e de Ca (em cmol(+)/kg), registados em 30 locais. Os dados foram introduzidos no  $\mathbb{R}$  e executaram-se alguns comandos, cujos resultados se encontram abaixo:

```
> sort (MO)
[1] 1.31 1.53 1.69 1.77 ... 2.55 2.60 2.81
> quantile(MO,type=2)
  0% 25% 50% 75% 100%
1.31 2.03 2.18 2.36 2.81
> hist(MO, breaks=seq(1.2,3.2, by=0.4), plot=F)
$breaks
[1] 1.2 1.6 2.0 2.4 2.8 3.2
$counts > plot(MO,Ca)
[1] 2 4 20 3 1
...
$mids
                                                    \frac{6}{2} 10 11 12 13 14 15
                                                                         ●
                                                                           ●
[1] 1.4 1.8 2.2 2.6 3.0
                                                                      ●
●
                                                    \overline{4}●
                                                                         \circ \circ●
                                                                   。。。。。
                                                    \frac{1}{2}\overline{\mathbf{c}}> cor(Ca,MO)
                                                                  ●
                                                                            ●
                                                    \frac{1}{2}\Omega[1] 0.6088
                                                 Ca
                                                                   ●
                                                               ●
                                                                     ං
                                                    \overline{z}●
                                                           \overline{a}\circ> \text{lm}(Ca^mMO)\overline{c}\theta\circ\circ● ●
                                                             \OmegaCa111.5 2.0 2.5
lm(formula = Ca \sim MO)Coefficients:
                                                                   MO
(Intercept) MO
        4.71 3.47
```
- a) Utilizando os resultados apresentados no *output* do R, construa a tabela de frequências absolutas e relativas para os valores observados de MO, considerando como limites das classes 1.2,1.6,2.0,2.4,2.8 e 3.2 e esboce o histograma associado.
- b) Esboce o *boxplot* para os dados de MO, apresentando os procedimentos que necessitou de utilizar.
- $\otimes$  c) Calcule valores aproximados para a média e para a variância de MO.
	- d) Pretende-se verificar se existe alguma relação entre Ca e MO.
		- i) Poder-se-á admitir a existência de uma relação linear entre as variáveis? Justifique.
- ii) Num dado local observou-se (2.00,10.05) para o par (MO,Ca). Independentemente da resposta à alínea anterior determine o resíduo associado àquele par resultante de ajustar a recta de regressão dos mínimos quadrados aos dados.
- iii) Calcule o declive da recta de regressão se Ca for expresso em cmol $(+)/(100g)$ .

 $\checkmark$  1.44. (*Exame 26.01.2018*) Pretende-se modelar a relação entre o consumo diário de energia de um agregado familiar e a temperatura média diária, durante o Inverno. Para isso, durante 18 dias, registaram-se valores da temperatura média diária, x, em <sup>o</sup>C e do consumo diário, y, em kWh. Os dados foram introduzidos no  $\mathbb{R}$ . Para este estudo considere o *output* seguinte:

```
> x < -c(15, 14, 12, ..., 14, 10, 9, 14)> y \leftarrow c (4.3, 4.3, 5.3, ..., 5.6, 4.5, 5.9, 5.8, 4.6)> (cor(x,y))^2 > plot(x,y)
[1] 0.842407
                                                   6.5
                                                          ●
                                                   4.5 5.0 5.5 6.0 6.5
                                                   6.0●
> \ln(y^{\ast}x)●
                                                              ●
                                                       ●
                                                              ●
                                                   5.5
Call:
                                                          ●
                                                \rightarrow●
                                                                  ●
lm(formula = y x)●
                                                   5.0●
●
                                                                            ●
                                                   \frac{10}{11}●
●
Coefficients:
                                                                         ● ●
(Intercept) x
                                                       9 10 11 12 13 14 15
     8.9980 -0.3092x
```
- a) Parece-lhe admissível a existência de uma relação linear entre as variáveis consideradas? Justifique.
- b) Independentemente da resposta à alínea anterior, escreva a equação da recta de regressão dos mínimos quadrados. Interprete, no contexto do problema, o valor do coeficiente de regressão.
- c) Determine o coeficiente de regressão no caso do consumo diário ser registado em W.

 $\checkmark$  1.45. (*Teste 7.11.2018*) As maçãs Fuji são pagas aos agricultores em função do seu calibre (diâmetro, em mm). Nas centrais fruteiras, os calibradores electrónicos recorrem ao peso dos frutos para estimar os seus diâmetros. Para estabelecer a relação entre pesos (em gramas) e diâmetros (em mm), pesaram-se e mediram-se 20 maçãs obtidas no mercado. Introduzidos os dados no  $\mathbb R$  e obtiveram-se os seguintes resultados:

```
> cor(peso,diam)ˆ2
[1] 0.9298733
> lm(diam˜peso)
Call:
lm(formula = diam peso)
```
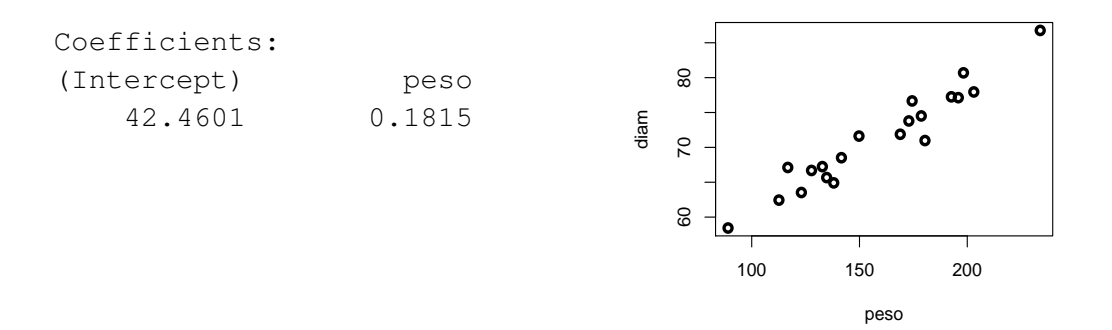

- a) Escreva a equação da recta de regressão obtida no <sup>®</sup>. Qual a precisão dessa recta? Comente.
- b) Parece-lhe adequada a utilização do modelo linear para descrever a relação entre o diâmetro e o peso dos frutos analisados? Justifique.
- c) Sabendo que a média e o desvio padrão do peso dos frutos são 158.25 g e 37.09 g, respectivamente, determine a média e o desvio padrão do diâmetro dos frutos observados.
- d) Qual a variação esperada no diâmetro dos frutos associada ao aumento de 1 grama no peso, estimada pela regressão?
- e) Determine a recta de regressão dos mínimos quadrados do diâmetro sobre o peso, sendo agora o peso dado em kg. Qual a precisao desta recta? ˜
- 1.46. (*Teste 13.11.2019*) Em 23 parcelas de inventário florestal de montado de sobro pesou-se a cortiça extraída e reportou-se o seu valor, em kg de matéria seca por ha. Também se registou o diâmetro máximo das árvores na parcela (cm).
	- a) Considere os dados referentes ao diâmetro máximo das árvores (cm) na parcela, que foram introduzidos no *software* **R** no vector diam.max e tenha em conta os cálculos efectuados para responder às questões abaixo:

```
> sort(diam.max) #Nota: os valores representados por * foram omitidos
 [1] 30.80 \times \times 50.45 52.20 54.43 56.02 \times \times 58.57<br>11] 59.45 60.16 61.75 62.39 \times \times 67.30 74.96 76.08 \times[11] 59.45 60.16 61.75 62.39 * * 67.30 74.96 76.08 *
[21 ] 90.72 111.86 127.32
> quantile(diam.max, type=2)
   0% 25% 50% 75% 100%
   A 54.43 B 74.96 127.32
> hist(diam.max, breaks=c(30,50,60,80,100,130),plot=F)
$breaks
[1] 30 50 60 80 100 130
$counts
[1] 3 8 8 2 C
```
i) Determine os valores A, B e C, em falta no *output*.

- ii) Esboce o *boxplot* dos dados apresentando os cálculos necessários.
- iii) Esboce o histograma dos dados considerando as classes indicadas no comando >hist.
- b) Pretende-se verificar se é possivel prever o peso da cortiça, em kg por ha, como função do diâmetro máximo das árvores na parcela, em cm. Para os dados de cada uma das 23 parcelas da questão anterior efectuaram-se os seguintes cálculos para as variáveis peso.cort e diam.max

```
> var(diam.max) > var(peso.cort)
[1] 486.5658 [1] 6073647
```
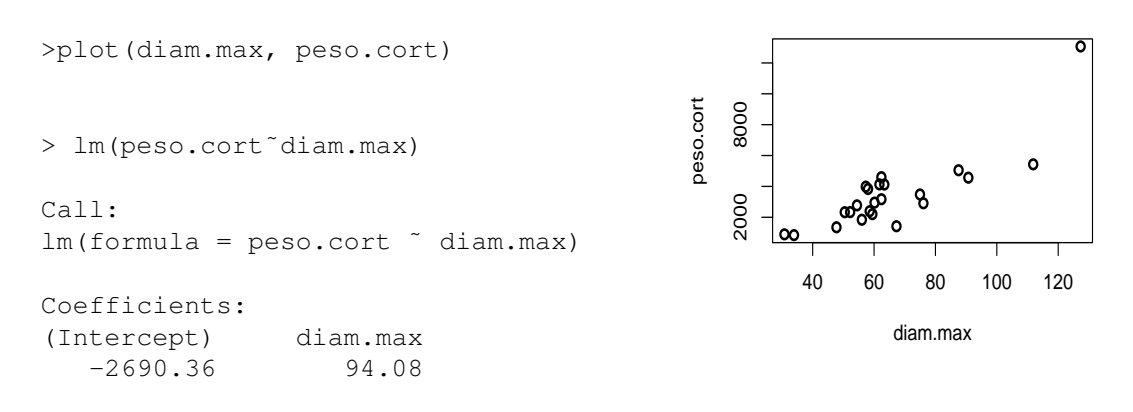

- i) Escreva a equação da recta de regressão dos mínimos quadrados do peso da cortiça sobre o diâmetro máximo das árvores na parcela e interprete o significado do declive.
- ii) Considera ter sido adequada a escolha de uma relação linear entre o peso da cortiça e o diâmetro máximo das árvores na parcela? Justifique convenientemente.
- iii) O peso de cortiça é geralmente expresso em arrobas (1 arroba $(\omega) = 15$  kg). Qual seria o declive da recta indicada em a) se o peso da cortiça fosse registado em arrobas? Justifique convenientemente.
- 1.47. Considere os quatro conjuntos de dados seguintes (dados de Anscombe, 1973):

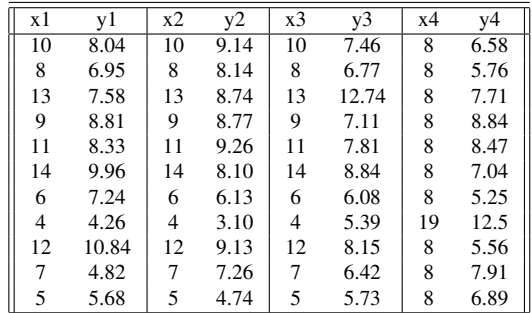

a) Calcule as médias e as variâncias de cada uma das oito variáveis. Comente.

- b) Calcule os coeficientes de correlação entre as variáveis x e as variáveis y de cada um dos quatro pares de variáveis. Comente.
- c) Calcule as rectas de regressão de y sobre x para cada um dos quatro pares de variáveis  $(x_i, y_i)$ ,  $(i=1,...,4)$ .
- d) Construa as quatro nuvens de pontos correspondentes aos pares de variaveis utilizados nas duas ´ alíneas anteriores. Comente, à luz dos resultados das alíneas anteriores.
- e) Construa os gráficos dos resíduos para cada conjunto de pares de observações e comente-os.

## Exercícios de Revisão de Estatística Descritiva

- R1.1. Diga justificando se são verdadeiras ou falsas as afirmações que se seguem:
	- a) A amplitude interquartil é metade da amplitude total.
	- b) A média está sempre entre o primeiro e o terceiro quartil.
	- c) A mediana está sempre entre o primeiro e o terceiro quartil.
	- d) O desvio padrão é sempre igual à amplitude interquartil.
	- e) O desvio padrão é menor do que a média dos desvios relativos à média.

**R1.2.** Considere *n* pares de observações  $(x_i, y_i)$ . Seja  $z_i = \frac{x_i - \bar{x}_i}{\bar{x}_i}$  $\frac{x}{s_x}, i = 1, \cdots, n.$ 

- a) Mostre que as observações  $z_i$  têm média nula e variância unitária.
- b) Determinou-se a recta de regressão dos mínimos quadrados de *y* sobre *x* tendo-se obtido  $y =$  $3 + 1.5x$ . Sabendo que  $\bar{y} = 10.5$  e  $s_x^2 = 0.25$ , determine a equação da recta de regressão de y sobre *z*.
- **R1.3.** Considere *n* pares de observações  $(x_i, y_i)$ .
	- a) Sendo  $\bar{x}$  a média das observações  $x_i$ , mostre que a média de  $z_i = x_i/k m$ , (*k* e *m* números reais,  $k \neq 0$  e  $i = 1, \ldots, n$ ) é  $\overline{z} = \overline{x}/k - m$ .
	- b) Sejam  $y = b_0 + b_1x$  a recta de regressão dos mínimos quadrados de *y* em *x* e  $\hat{y}_i$  os valores estimados pela recta, correspondentes aos valores observados *x<sup>i</sup>* . Mostre que o coeficiente de determinação,  $R^2$ , é igual ao quadrado do coeficiente de correlação, *r*, isto é,

$$
R^{2} = \frac{\sum_{i=1}^{n} (\hat{y}_{i} - \overline{y})^{2}}{\sum_{i=1}^{n} (y_{i} - \overline{y})^{2}} = r^{2}.
$$

R1.4. A densidade óptica (d) de uma solução de um dado produto químico, medida para oito níveis diferentes de concentração (*c*), está registada na seguinte tabela (considerando unidades de medição adequadas):

$$
c_i \quad 1 \quad 2 \quad 4 \quad 5 \quad 8 \quad 10 \quad 12 \quad 15
$$
\n
$$
d_i \quad 4 \quad 9 \quad 18 \quad 20 \quad 35 \quad 41 \quad 42 \quad 60
$$
\n
$$
\sum_{i=1}^{8} c_i = 57 \quad \sum_{i=1}^{8} d_i = 229 \quad \sum_{i=1}^{8} c_i d_i = 2288 \quad \sum_{i=1}^{8} c_i^2 = 579 \quad \sum_{i=1}^{8} d_i^2 = 9091
$$

- a) Pretende-se ajustar uma recta de regressão aos dados obtidos. Parece-lhe admissível tal ajustamento? Justifique convenientemente.
- b) Independentemente da sua resposta à alínea anterior, escreva a equação da recta de regressão dos mínimos quadrados que relaciona as variáveis envolvidas na experiência. Qual a precisão da recta que obteve? Comente.
- c) Sem efectuar novos cálculos, altere uma única observação de  $c$ , de modo que se verifique uma diminuição da média  $\bar{c}$ , um aumento da variância  $s_c^2$  e um valor idêntico para a mediana  $\tilde{c}$ . Justifique.
- **R1.5.** Pretende-se estudar a relação existente entre a superfície florestal (*y*) e a superfície territorial  $(x)$ , expressas em milhares de hectares, nos 18 distritos do Continente. A equação da recta de regressão  $(y = b_0 + b_1x)$ , calculada a partir dos dados das Estatísticas Agrícolas do INE, num dado ano, tem os seguintes coeficientes:  $b_0 = 13.1$ ;  $b_1 = 0.32$ .
	- a) Comente as seguintes afirmações:
		- i) Em média, quando a superfície territorial aumenta, não aumenta a superfície florestal, pois  $b_1$  é menor do que 1;
		- ii) O coeficiente de correlação entre a superfície florestal e a superfície territorial tem de ser positivo, porque o coeficiente  $b_0$  é positivo.
	- b) Sendo a superfície territorial total do Continente 8892.7 milhares de hectares, diga qual a superfície florestal total.
- R1.6. Num projecto de construção de mesas para computadores, verificou-se ter interesse avaliar a distância entre o assento e os cotovelos, estando uma pessoa sentada. Designando essa quantidade por *y*, procura-se relacioná-la com a altura total da pessoa  $(x)$ . Os valores de uma amostra de dimensão  $n = 22$  são dados na tabela seguinte:

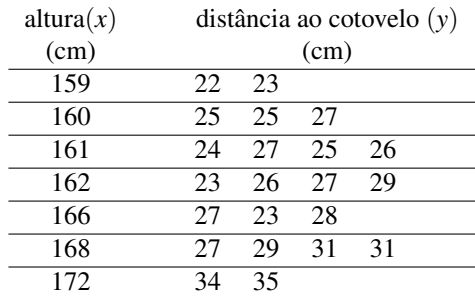

**Nota:**  $\sum_{i=1}^{22} x_i^2 = 590754$   $\sum_{i=1}^{22} y_i^2 = 16288$   $\sum_{i=1}^{22} x_i y_i = 97547$ 

- a) Calcule a distância média entre os assentos e os cotovelos e a altura média dos indivíduos observados.
- b) Calcule a mediana da variável altura.
- c) Estime um modelo de regressão linear simples da distância (*y*) em funcão da altura das pessoas. Indique a precisão da recta e comente-a.
- d) Considere que o par (166,23) resulta de uma medição errada e foi decidido retirá-lo. Deduza à custa dos somatórios dados na Nota os parâmetros da recta construída com as observações restantes.
- e) Qual o aumento esperado para a distância entre o assento e o cotovelo por cada aumento unitário na altura de uma pessoa?
- R1.7. Dados *n* pares de observações  $(x, y)$ , seja  $y = b_0 + b_1x$  a recta de mínimos quadrados ajustada.
	- a) Defina coeficiente de correlação,  $r_{x,y}$  e indique uma sua propriedade.
	- b) Sendo  $s_x^2 = 5.1$ ;  $b_1 = -3$ ;  $\bar{x} = 3$ ;  $\bar{y} = 2.8$  e  $r^2 = 0.92$  determine  $s_y$  e a equação da recta de regressão.
	- c) Prove que o declive da recta é invariante quando se efectua uma mesma transformação de escala a ambas as variáveis.
- R1.8. (*Exame 17.01.2011*) Foi efectuado um estudo para analisar a relação entre o número de dias após a eclosão do ovo (variável x, em dias) e o comprimento das asas de crias de pardal doméstico (Passer *domesticus*) (variável y, em cm). Alguns indicadores associados aos dados observados são:

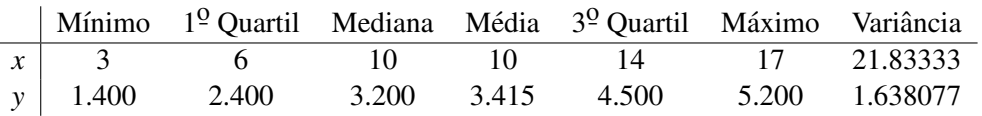

A covariância entre as variáveis  $x \cdot y \in 5.9$  cm $\times$ dia.

- a) Averigue se existem candidatos a *outliers* para os valores observados do comprimento das asas  $(y)$  e desenhe a respectiva caixa de bigodes, indicando os valores utilizados na sua construção.
- b) Poder-se-á admitir a existência de uma relação linear entre as variáveis? Justifique.
- c) Independentemente da resposta à alínea anterior, determine a recta de regressão dos mínimos quadrados de *y* sobre *x*. Qual é a variação diária média do comprimento das asas de crias de pardal doméstico prevista pela regressão?
- d) Para a recta de regressão determinada na alínea anterior obteve-se o resíduo −0.21538 associado à observação  $x = 10$ . Calcule o correspondente valor observado para *y*.
- e) Suponha que os dados do comprimento das asas foram registados em dm. Deduza a relação entre os coeficientes da recta de regressão neste caso e a obtida na alínea c).
- **R1.9.** Para oito pares de observações  $\{(x_i, y_i)\}_{i=1}^8$  determinou-se a recta de regressão dos mínimos quadrados, *y* = 2.45 − 1.2*x*, cuja precisão é 0.9604. Responda, **justificando convenientemente**, se são verdadeiras ou falsas as afirmações nas seguintes alíneas.
	- a) Sabendo que  $\sum_{i=1}^{8} x_i = 15$  então  $\bar{y} = 0.2$ .
	- b) O coeficiente de correlação é  $r = 0.98$ .
	- c) Se  $s_x^2 = 0.5522$  então  $s_y^2 = 0.828$ .
- R1.10. (*Exame 27.01.2014*) O gráfico mostra o histograma dos 30 registos diários disponíveis da concentração de CO,  $\mu$ g/m<sup>3</sup>, medida às 16h, em Janeiro de 2011, numa avenida de Lisboa.

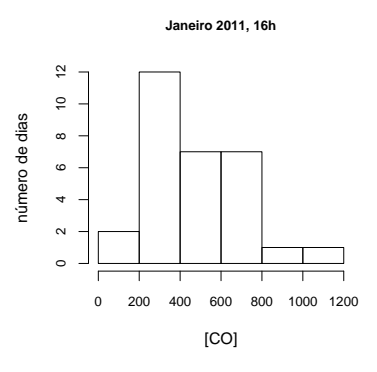

- a) Identifique e classifique, justificando, a variavel em estudo. ´
- b) Elabore a tabela de frequências absolutas, relativas e relativas acumuladas associada ao histograma.
- c) Determine valores aproximados para os seguintes indicadores: i) mediana ii) média.
- d) Em cada dia de registo da concentração de CO registou-se também o número de automóveis que passaram nessa avenida entre as 15h30 e as 16h. Com os dados disponíveis obteve-se a seguinte recta de regressão dos mínimos quadrados da concentração de CO (y) sobre o número de automóveis (*x*):  $y = 468.25 + 0.021$  *x*.
	- i) Calcule um valor aproximado do número total de automóveis registado.
	- ii) Interprete, no contexto do problema, o valor do coeficiente de regressão.
	- iii) Num dos dias registou-se  $x = 282$ , ao qual se verificou estar associado um resíduo igual a −12.37, para o modelo de regressão dado. Qual o valor observado para a concentração de CO naquele dia?
- R1.11. *(Teste 12.11.2014)* Pretende-se estudar a influência da infecção de um certo fungo no peso de alfaces em estufa. Para cada uma de 20 alfaces obteve-se o peso em gramas e registou-se o grau de infecção numa escala de 0 a 1 (sendo 0 – inexistência de infecção e 1 – infecção muito elevada). Estes valores foram introduzidos no software  $\mathbb{R}$ . A seguir apresentam-se alguns dos comandos e respectivos resultados:

```
> sort(peso)
 [1] 12.1 16.7 25.1 28.8 32.3
 [6] 38.3 43.3 44.2 55.7 75.7
 [10] 103.0 108.3 109.1 157.6 175.4
 [11] 200.5 204.3 204.5 215.7 313.6
> mean(peso) > mean(grau)
[1] 108.21 [1] 0.515
> var(peso) > var(grau)
[1] 7439.075 [1] 0.05818421
```
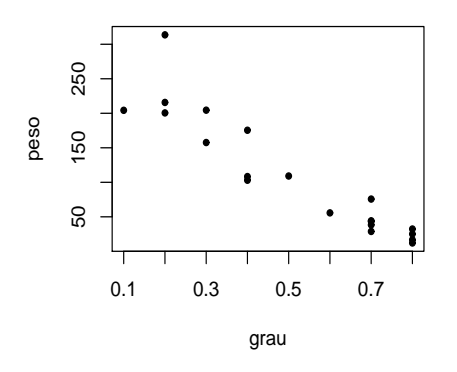

```
> cov(peso,grau)
```

```
[1] -19.30121
```
- a) Calcule os indicadores necessários para construir o *boxplot* do peso das alfaces. Faça a sua representação gráfica.
- b) Será de admitir a existência de uma relação linear entre as variáveis? Justifique.
- c) Independentemente da resposta dada na alínea anterior, pretende-se ajustar uma recta de regressão aos dados.
	- i) Oual é a variável resposta?
	- ii) Obtenha a equação da recta de regressão dos mínimos quadrados para as variáveis em estudo. Calcule a precisão desta recta e interprete-a.
- d) Se os valores do peso das alfaces forem registados em kg determine justificando:
	- i) A variância da variável peso das alfaces.
	- ii) O declive da recta de regressão das variáveis expressas nas novas unidades.
- R1.12. (*Teste 9.11.2016*) O teor de fenóis na casca das batatas varia com a duração do ciclo da batateira. Para determinar a data de colheita óptima, que permitirá maior período de conservação, avaliou-se o teor de fenóis em diferentes dias do ciclo cultural da batateira. Considere o *output* do <sup>n</sup>e com os valores registados do teor de fenóis (em  $\mu$ g/g de casca fresca) assim como alguns cálculos.

```
> sort(fenois)
[1] 23.022 23.236 24.003 24.501 24.793 25.321 26.013 26.568 29.372
> quantile(fenois,type=2) > mean(fenois)
  0% 25% 50% 75% 100% [1] 25.20322
23.022 24.003 A 26.013 29.372
```
- a) Classifique, justificando, a variável "teor de fenóis".
- b) Determine o valor de A, em falta no *output*.
- c) Esboce a caixa-de-bigodes dos dados, apresentando os cálculos necessários.
- d) Sem efectuar cálculos altere uma única observação do vector fenois de modo que, para o seu novo vector de dados, os resultados apresentados em quantile(fenois, type=2) se mantenham e a média aumente. A caixa-de-bigodes do seu novo vector de dados alterouse? Justifique.
- e) Considere mais alguns resultados obtidos no *software* R, sobre os vectores fenois e dias:

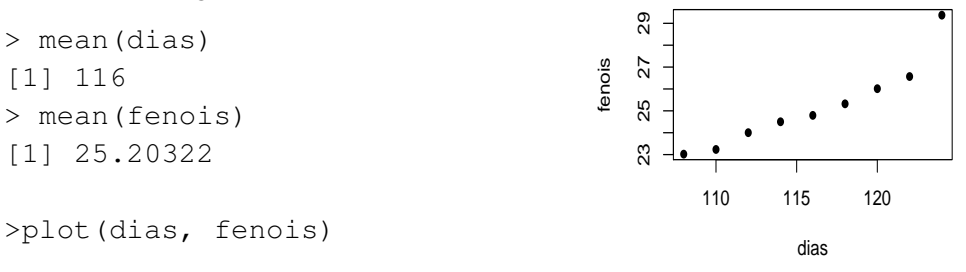

[1] 5.477226 [1] 10.059 > sd(fenois) [1] 1.957057

> sd(dias) > cov(dias,fenois)

- i) Poder-se-á admitir a existência de uma relação linear entre as variáveis? Justifique.
- ii) Independentemente da resposta na alínea anterior, determine a equação da recta de regressão dos mínimos quadrados que modela a relação entre o teor de fenóis acumulados na casca dos tubérculos e a duração do ciclo, em dias.
- iii) Sabe-se que, na variedade de batata em estudo, o teor mínimo de fenóis, à colheita, recomendado é 28  $\mu$ g/g de casca. Qual deve ser a menor duração do ciclo que o agricultor deve respeitar para prever atingir aquele valor de teor de fenóis?
- iv) Determine, justificando, o declive da recta de regressão se o teor de fenóis for registado em mg/g de casca fresca (1mg= $10^3 \mu$ g).
- R1.13. (*Teste 22.11.2013*) Considere *n* observações de uma variável *x*. Designe por  $x = \{x_1, \ldots, x_n\}$  essas *n* observações e por  $\bar{x}$  a média dessas observações. Designe por  $x' = \{x_1, \ldots, x_n, \bar{x}\}$  o novo conjunto das  $n+1$  observações.
	- a) Mostre que as médias de  $x$  e de  $x'$  são iguais.
	- b) Estabeleça a relação existente entre  $s_x^2 \text{ e } s_{x'}^2$ .
- R1.14. (*Teste 23.11.2010*) Considere os dois quadros seguintes. O primeiro sistematiza os resultados de um estudo sobre a opinião dos alunos acerca da qualidade das refeições que lhes são servidas numa dada cantina e o segundo refere-se ao numero de avarias em 200 elevadores de um dado fabricante no ´ período de 5 anos.

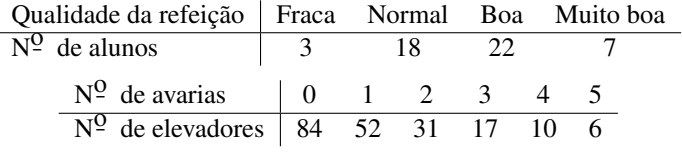

- a) Indique qual a variavel considerada em cada um dos quadros e classifique-a, justificando. ´
- b) Determine uma medida de localização adequada a cada um dos conjuntos de dados.
- c) Para os dados do segundo quadro calcule a variância e o coeficiente de variação.
- R1.15. As colunas da *data frame* cor (no ficheiro "Cor.RData") contêm, respectivamente, a cor dos olhos e do cabelo de 300 portugueses. Com estes dados, construa uma tabela de contingencia. Determine as ˆ frequências marginais e indique o seu significado.
- R1.16. *(Exame 9.1.2020)*O grau de verdura da vegetação herbácea de um Montado foi medido, em 62 datas, com recurso a um espectroradiómetro de campo e a uma máquina fotográfica digital vulgar. Com estes dois métodos foram obtidos dois índices (adimensionais), NDVI e GCC, respectivamente.
	- a) Os valores de NDVI foram introduzidos no software  $\mathbb{R}$  e obtidos os seguintes resultados:

```
> hist(NDVI,breaks=c(0.1,0.2,0.3,0.5,0.8),plot=F)
$breaks
[1] 0.1 0.2 0.3 0.5 0.8
$counts $mids
[1] 11 14 18 19 [1] 0.15 0.25 0.40 0.65
```
- i) Construa a tabela de frequências absolutas, relativas e relativas acumuladas para os dados de NDVI, considerando as classes apresentadas no *output*.
- ii) Determine valores aproximados da média, variância e do primeiro quartil dos valores obtidos para NDVI.
- iii) Esboce o histograma dos dados considerando as classes apresentadas no *output*.
- b) Pretende-se averiguar se a utilização do espectroradiómetro, um aparelho muito caro, pode ser substituída pela utilização de uma máquina fotográfica digital. Os valores de NDVI e GCC observados nas 62 datas foram introduzidos no  $\mathbb R$ . Considere os seguintes resultados:

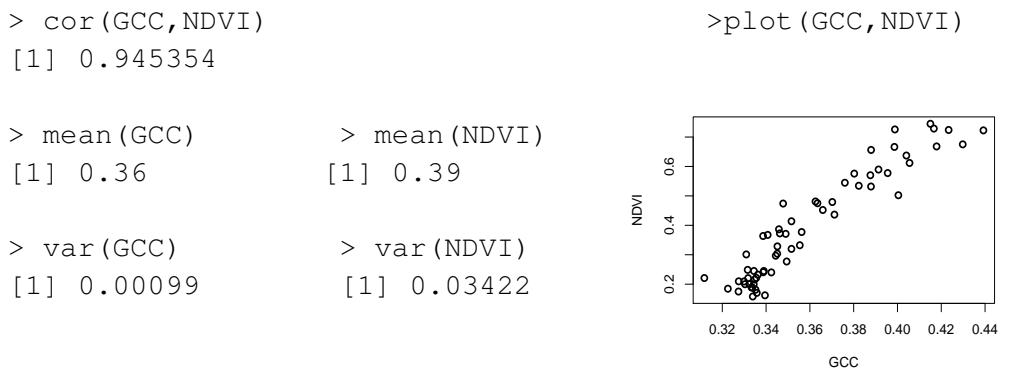

- i) Considera admissível a existência de uma relação linear entre GCC e NDVI? Justifique convenientemente.
- ii) Independentemente da resposta dada em i) escreva a equação da recta de regressão dos mínimos quadrados de NDVI sobre GCC. Determine a sua precisão e interprete-a.
- iii) Qual o valor previsto para NDVI quando se obtem o valor de GCC igual a 0.4?

# Soluções ou resoluções dos Exercícios de Estatistica Descritiva

- 1.7. a) Qualitativa nominal
	- b) Quantitativa contínua
	- c) Quantitativa discreta
	- d) Qualitativa ordinal
	- e) Quantitativa contínua
	- f) Quantitativa discreta

a)

1.8. Comandos em <sup>p</sup>ara efectuar os cálculos necessários à construção das tabelas. Os ficheiros com os dasdos encontram-se em "Ficheiros de dados"

```
> nematodos <- read.table("nematodos.txt", header=T) # leitura
> ni <- table(nematodos$numero) # frequência absoluta
> fi <- ni/sum(ni) # frequência relativa
> Ni <- cumsum (ni) # frequência absoluta acumulada
> Fi <- Ni/sum(ni) # frequência relativa acumulada
> cbind(ni, fi, Fi, Ni) # tabela de frequências
 ni fi Fi Ni
0 3 0.0500000 0.0500000 3
1 12 0.2000000 0.2500000 15
2 17 0.2833333 0.5333333 32
3 13 0.2166667 0.7500000 45
4 9 0.1500000 0.9000000 54
5 6 0.1000000 1.0000000 60
> plot(table(nematodos)) # desenha o gráfico de barras
```
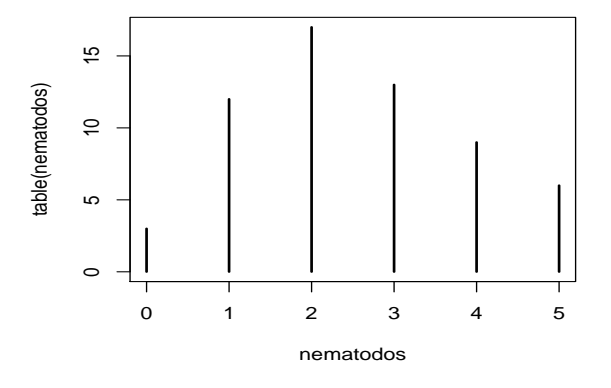

b)

```
> laranjas <- read.table("laranjas.txt",header=T)
> table(laranjas$numero)
#vemos que o numero de valores distintos é muito elevado
> hist(laranjas$numero)
# histograma construído pelo R sem indicação das classes
> numSturges <- round(1+log2(length(laranjas$numero)))
 # regra Sturges
> (max(laranjas$numero)-min(laranjas$numero))/numSturges
   # amplitude aproximada de cada classe
> hist.laranjas <- hist(laranjas$numero,
breaks=c(130,160,190,220,250,280,310))
 # histograma com classes definidas pelo utilizador
 #apresenta o histograma e guarda a informação utilizada
 #na sua construção
> par(mfrow=c(1,2))
# reservar espaço para visualizar simultaneamente dois gráficos
> hist(laranjas$numero, main="histograma R")
> plot(hist.laranjas, main="histograma utilizador")
> ni <- hist.laranjas$counts
> fi \leq ni/sum(ni)
> Ni <- cumsum(ni)
> Fi \leq Ni/sum(ni)
> nclass <- length(ni)
> esq <-paste("[" , classes[-7],",")
> dir \leq paste(classes[-1], "[")
>
> data.frame(esq,dir,ni,fi,Fi,Ni)
      esq dir ni fi Fi Ni
1 [ 130 , 160 [ 6 0.150 0.150 6
2 [ 160 , 190 [ 5 0.125 0.275 11
3 [ 190 , 220 [ 11 0.275 0.550 22
4 [ 220 , 250 [ 8 0.200 0.750 30
5 [ 250 , 280 [ 4 0.100 0.850 34
6 [ 280 , 310 [ 6 0.150 1.000 40
```
Histogramas (à esquerda – classes definidas pelo R; à direita – classes escolhidas pelo utilizador) c)

```
histograma R
                    laranjas$numero
          Frequency
                   150 250
              \Omega\sim\overline{4}\circ\infty\tilde{0}histograma utilizador
                                                 laranjas$numero
                                       Frequency
                                               150 200 250 300
                                           \overline{a}\sim\rightarrowم
                                           8 10
       > ovelhas <- read.table("ovelhas.txt",header=T)
       > hist.ovelhas <- hist(ovelhas$peso)
       > ni <- hist.ovelhas$counts
       > fi \leq ni/sum(ni)
       > Fi <- cumsum(fi)
       > Ni <- cumsum(ni)
       > classes<-hist.ovelhas$breaks
       > esq <-paste("[" , classes[-length(classes)],",")
       > dir \leq paste(classes[-1], "[")
       > data.frame(esq,dir,ni,fi,Fi,Ni)
              esq dir ni fi Fi Ni
       1 [ 20 , 22 [ 3 0.05357143 0.05357143 3
       2 [ 22 , 24 [ 5 0.08928571 0.14285714 8
       3 [ 24 , 26 [ 5 0.08928571 0.23214286 13
       4 [ 26 , 28 [ 9 0.16071429 0.39285714 22
       5 [ 28 , 30 [ 8 0.14285714 0.53571429 30
       6 [ 30 , 32 [ 12 0.21428571 0.75000000 42
       7 [ 32 , 34 [ 7 0.12500000 0.87500000 49
       8 [ 34 , 36 [ 3 0.05357143 0.92857143 52
       9 [ 36 , 38 [ 2 0.03571429 0.96428571 54
       10 [ 38 , 40 [ 2 0.03571429 1.00000000 56
       > hist(ovelhas$peso)
1.9. a) i) 38 ii) 31 iii)30 iv) 76 v) 32 vi) 390 vi) 1444 viii) 98 ix) 304
     b) i) 890 g ii) 620 g iii) 1300 g iv) 1780 g v) 766 g
        vi) 171100 g^2 vi) 792100 g^2 viii) 149600 g^2 ix) 747600 g^2
```
#### **Histogram of ovelhas\$peso**

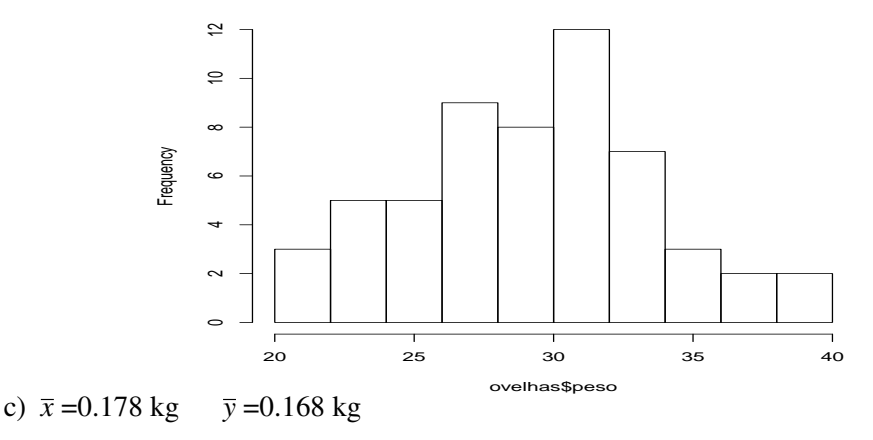

- d) i) 0.89 kg ii) 0.62 kg iii) 1.30 kg iv) 1.78 kg v) 0.766 kg vi) 0.1711 kg<sup>2</sup> vii) 0.7921 kg<sup>2</sup> viii) 0.1496 kg<sup>2</sup> ix)  $0.7476 \text{ kg}^2$
- 1.10. a)  $7725 \text{ kg}$ 
	- b) 7.725 t
	- d) i) 550.357 kg ii) 543.6667 kg
	- e) 64.375 kg=64375 g.
	- f)  $x' = 125x$
- $1.11.$  $\frac{1}{2}$  conjunto (quadro da esquerda): variável - n $\frac{1}{2}$  de casos de intoxicação em cada dia - quantitativa discreta

 $2^{\circ}$  conjunto (quadro da direita): variável - tipo de mistura de café - variável qualitativa nominal

b)  $1^{\circ}$  conjunto: pode ser a média  $\bar{x} = 1.7$  casos/dia ou a mediana  $me = 1$  caso/dia ou a moda  $mo = 1$ caso/dia

2<sup>0</sup> conjunto: moda *mo* = mistura tipo E.

- c) Só é possível indicar o mínimo e o máximo para o  $1<sup>9</sup>$  conjunto: mínimo - 0 casos/dia; máximos 6 casos/dia
- 1.12. a) variável  $n^{\circ}$  de golfinhos em cada passeio variável discreta porque toma valores em  $\mathbb{N}_0$ .
	- c) média  $\bar{x} = 2.28$ ,  $mo = 2$  e  $\tilde{x} = 2$  golfinhos/passeio. Medidas de dispersão: variância  $s^2 = 1.73$  (golfinhos/passeio)<sup>2</sup> e desvio padrão  $s = 1.31$ golfinhos/passeio.
	- d) Pretende-se  $F(2) = \frac{17+45+84}{235} = 0.6213$ , frequência relativa acumulada, logo é 62%
- 1.13. b) As classes dadas têm amplitudes diferentes e como a área de cada rectângulo deverá representar a frequência relativa associada à respectiva classe, isto é,  $A_i = f_i$  e  $A_i = h_i \times alt_i \Rightarrow alt_i = \frac{f_i}{h_i}$  $\frac{J_i}{h_i}$ ,  $h_i$ amplitude da classe i e *alt<sub>i</sub>* altura do rectângulo, com base na classe i. Tem-se, por exemplo  $A_1 = f_1 = 0.07$ ,  $A_2 = f_2 = 0.19$ ,  $A_3 = f_3 = 0.2$ , etc., donde

 $alt_1 = \frac{0.07}{20}$  $rac{0.07}{20} = 0.0035; \text{ alt}_2 = \frac{0.19}{10}$  $\frac{10!}{10} = 0.019; \text{ alt}_3 = \frac{0.2}{5}$  $\frac{1}{5}$  = 0.04, vemos que esta última altura é quase o dobro da segunda, portanto só poderá ser o histograma 1.

c)  $1^{\circ}$  calcular classe mediana que é [135; 140[. *me* ≈ 136.1765 dm.

**1.14.** a) 
$$
\bar{x} = \frac{Np \times 1 + N(1-p) \times 0}{N} = p
$$
  
b)  $s = \sqrt{s^2} = \sqrt{\frac{Np \times 1^2 + N(1-p) \times 0^2}{N} - p^2} = \sqrt{p - p^2} = \sqrt{pq}$ 

1.16. b)

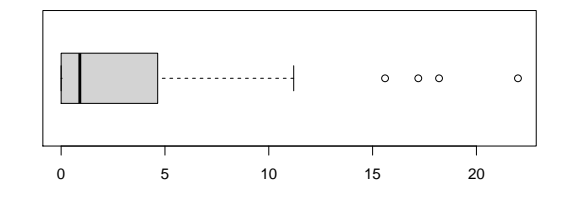

- c)  $\bar{x} = 4.116$  mm; mediana=0.9 mm ... forte assimetria, média muito superior à mediana pois é muito influenciada por valores extremos a direita `
- d) i)  $x' = 10^{-1}x$  ii)  $x' = x/240$
- 1.18. a) Para as 35 douradas tem-se  $\bar{x} = 240.71$  g e  $s^2 = 279.0042$  g<sup>2</sup> (quando se faz arredondamentos em cálculos intermédios pode obter-se resultados um pouco diferentes – por ex.  $s^2 = 281.13 \text{ g}^2$ )

### 1.19.  $i)$

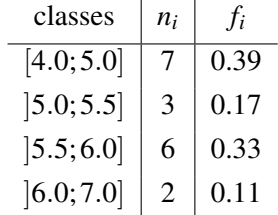

*n*<sub>*i*</sub>: frequência absoluta;  $f_i$ : frequência relativa

iii)  $\bar{x} \approx 5.2639$  kWh; mediana  $\simeq 5.3235$  kWh

- 1.20. a) Para Dia 1 tem-se  $min(x_i) = -236$  e  $max(x_i) = -27$ ; Dia 2  $min(x_i) = -422$  e  $max(x_i) = -24$  e Dia 3  $min(x_i) = -372$  e  $max(x_i) = -18$ . Então Dia 1 corresponde ao diagrama 1 (topo), Dia 2 corresponde ao diagrama 3 (o que está em baixo) e Dia 3 corresponde ao diagrama do meio.
- 1.21. a) A variável em estudo é o "atraso nas chegadas", em minutos. Variável quantitativa contínua.

c)  $Q_1 \approx 10 + 10 \frac{0.25 - 0.24}{0.23} = 10.43; Q_2 \approx 20 + 10 \frac{0.5 - 0.47}{0.33} = 20.91$  e  $Q_3 \approx 20 + 10 \frac{0.75 - 0.47}{0.33} = 28.48$  $AIQ \simeq Q_3 - Q_1 = 28.48 - 10.43 = 18.05$ , barreiras inferiores e superiores, aproximadamente,

 $Q_1 - 1.5 \times A I Q = -16.645$  e  $Q_3 + 1.5 \times A I Q = 55.55$ 

Então, não existirão valores muito pequenos que possam ser *outliers* (a barreira inferior, aproximada, é negativa), mas podem existir valores elevados que sejam candidatos a *outliers*, visto a barreira superior, embora aproximada, estar contida na última classe observada.

(ver resolução detalhada na colectânea de exames)

- 1.22. a) "peso das bagagens" (em kg); é quantitativa contínua.
	- b) 12 kg é o quantil de ordem 0.18, i.e.  $Q_{0.18}^* = 12$ ; este quantil pertence ao intervalo [10, 15], então  $12 = 10 + (15 - 10) \frac{0.18 - 0.10}{4}$  $\frac{0.18}{A} \Longrightarrow A = 0.2.$  $\sum_{i}^{4} f_i = 1 \Rightarrow B = 1 - 0.1 - 0.2 - 0.3 = 0.4.$
	- c) Como as classes da distribuição apresentada do peso das bagagens têm amplitudes diferentes, a altura de cada rectângulo *i*(*i* = 1, 2, 3, 4) no histograma deve ser *alt<sub>i</sub>* =  $f_i$ /*amplitude<sub>i</sub>*. Temos então as alturas *alt<sub>i</sub>* assim dadas:

$$
alt_1 = \frac{0.1}{10} = 0.01;
$$
  $alt_2 = \frac{0.2}{5} = 0.04;$   $alt_3 = \frac{0.3}{5} = 0.06;$   $alt_4 = \frac{0.4}{10} = 0.04$ 

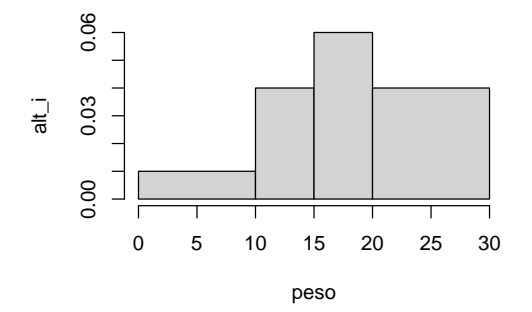

d)  $\bar{x} \approx 18.25$  kg.

(ver resolução detalhada na colectânea de exames)

1.23. O histograma 1 corresponde ao *boxplot* C; o histograma 2 corresponde ao *boxplot* A e o histograma 3 corresponde ao *boxplot* B.

1.24. a) Spray A −− > *boxplot* 3; Spray B −− > *boxplot* 2; Spray C −− > *boxplot* 1

## b) Medidas de localização

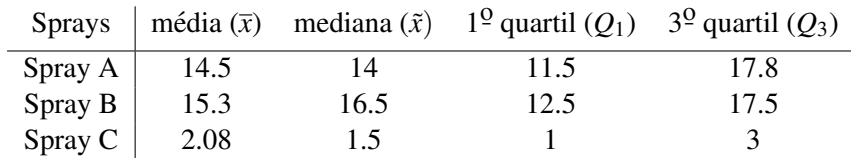

O spray B é o que mata, em média, mais insectos. O spray A apresenta mais simetria, o que pode também ser visto no *boxplot* 3 e é também sugerido pelos valores próximos da média e da mediana,  $\bar{x}_A \simeq \tilde{x}_A$ 

#### Medidas de dispersão

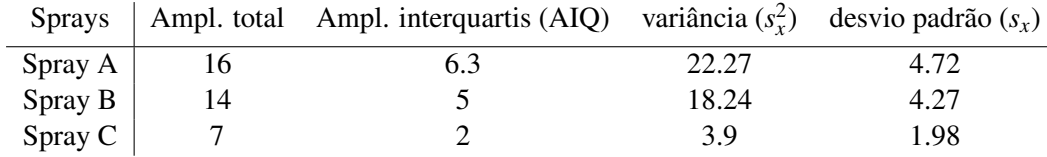

Quanto à dispersão verifica-se que o spray A apresenta menor variância, os resultados são mais semelhantes entre si. Apresenta por isso maior previsibilidade nos resultados.

c) a totalidade das observações é  $n = 36$ . Para calcular a média necessitamos de

$$
\sum_{i=1}^{36} x_i = 174 + 184 + 25
$$
 donde  $\bar{x} = 10.63$  mortes

Para calcular a variância do total devemos usar a expressão

$$
s_x^2 = \frac{n \sum_{i=1}^n x_i^2 - (\sum_{i=1}^n x_i)^2}{n(n-1)} = \frac{36(2768 + 3022 + 95) - (174 + 184 + 25)^2}{35 \times 36} = 51.72 \text{ mortes}^2
$$

c) Podemos construir a tabela (que fica para completar):

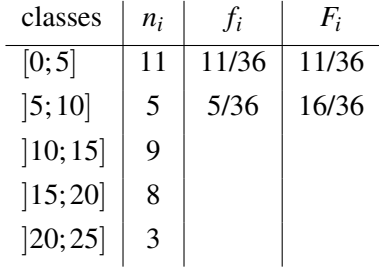

e com base nela, para estes dados agrupados temos:

 $\bar{x} \approx 10.69$  mortes

 $s_x^2 \approx 44.65$  mortes<sup>2</sup>

 $mediana \equiv Q_{0.5}^* \approx 11.11$  mortes

1.25. a) A variável em estudo é o "teor de vitamina C no sumo de melões" (mg/dose); é quantitativa contínua porque assume valores numéricos em  $\mathbb{R}$ , mais precisamente em  $\mathbb{R}^+$ .

b) Seja y o teor diário de vitamina C.

O coeficiente de variação é  $CV_y = \frac{s_y}{\overline{s}}$  $\frac{y}{y} \times 100\%$  *CV<sub>y</sub>* = 11.61%

c) Para representar o *boxplot* dos dados necessitamos dos seguintes valores (expressos em mg/dose de sumo), obtidos directamente do *output*:

mínimo: 13.6 ; máximo: 20.8; mediana:  $\tilde{y} = Q_2 = 16.1$  $1^{\circ}$  quartil:  $Q_1 = 14.8$  e  $3^{\circ}$  quartil:  $Q_3 = 17.1$ Barreiras superior e inferior:

 $BS = Q_3 + 1.5(Q_3 - Q_1) = 20.55$  observa-se que há um valor na amostra, 20.8, que é superior a BS; logo é um candidato a *outlier*.

 $BI = Q_1 - 1.5(Q_3 - Q_1) = 11.35$  todos os valores da amostra são superiores à barreira inferior, portanto não há nenhum candidato a outlier.

O *boxplot* é:

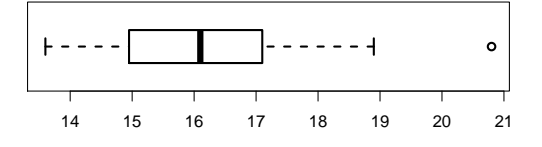

d) Vamos considerar a amplitude, *h*, constante; para construir o histograma com 5 classes, tem-se  $h \approx \frac{max(x_i) - min(x_i)}{5}$  $\frac{m m(x_i)}{5}$  = 1.44; usemos *h* = 1.5 mg/dose de sumo

e vamos construir a tabela das frequências absolutas necessária para representarmos o histograma (note-se que, como usamos classes com a mesma amplitude, podemos marcar as frequencias ˆ absolutas)

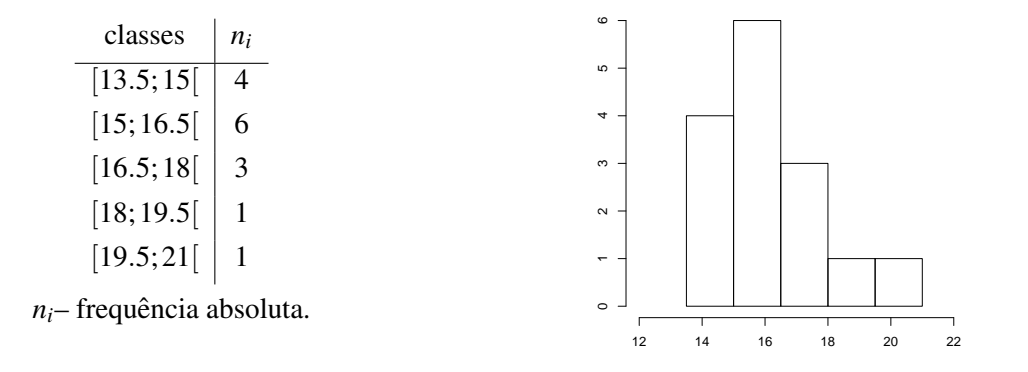

Verificamos que, embora a divisão em classes e possivelmente a escolha das classes não permita mostrar que há um valor que se destaca do conjunto dos dados, o candidato a *outlier* marcado no *boxplot*, ainda assim o histograma apresenta uma cauda mais prolongada do lado direito.

e) i) As duas últimas observações passam a ser: 18.9 e 18.9.

 $> length(y)$   $> sum(y)$   $> sum(y^2)$ 

[1] 15 [1] 241.7 [1] 3930.39

```
> quantile(y,probs=c(0.25,0.5,0.75),type=2)
      25% 50% 75%
      14.8 16.1 17.1
```
os quantis não sofrem alteração pois continuamos com a amostra com a mesma dimensão e como o máximo depois de alterado mantém a mesma posição, i.e. continua a ser a observação  $x_{(15)}$ , nenhum quartil é alterado.

**1.26.** a)  $s_x^2 = 849.1868 \text{ g}^2 \text{ e} \quad s_x = 29.14 \text{ g}.$ 

- b)  $\bar{x} = 150.85$  g e  $\tilde{x} = 156.5$  g. A média é inferior à mediana, manifestando a existência de valores inferiores mais extremos.
- c) Temos classes com amplitudes diferentes

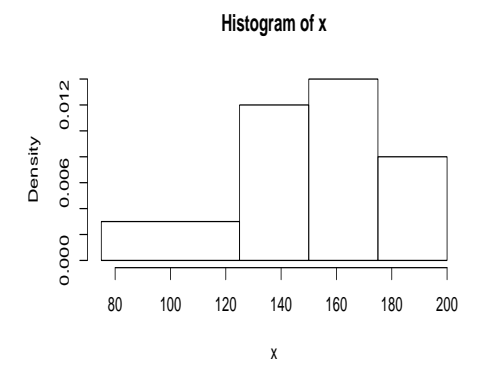

- d) Seja *y* = 10<sup>-3</sup>*x* a variável "preço de uma maçã" em euros.  $\bar{y} = 0.15085$  euros e  $s_y = 0.02914$  euros. (soluções na colectânea de exames)
- **1.27.** a)  $A = 22.2 \text{ }^{\circ}\text{Brix}$ ,  $B = 8.477 \text{ }^{\circ}\text{Brix}^2$ ,  $C = 14.0676\%$ .
	- b) É o *coeficiente de variação*.
	- c) Barreira inferior é 13.575 e a barreira superior é 27.375.

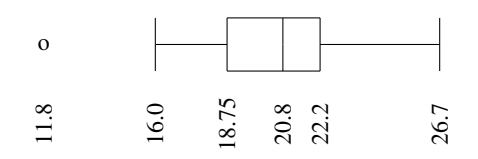

O diagrama sugere que a distribuição das observações é razoavelmente simétrica, sendo o valor mínimo um outlier.

d) Designando os novos valores respectivamente por *A'*, *B'* e *C'*, obtêm-se  $A' = 10 \times A$ ,  $B' = 10^2 \times B$  $e C' = C$ .

- **1.28.** a) Variável quantitativa contínua pois pode tomar qualquer valor numérico num intervalo  $\mathbb{R}_0^+$ . No contexto do problema é a variável resposta, varia em função da idade.
	- b)  $A = 549$ ,  $B = 764$
	- c) não há candidatos a *outlier*; os extremos dos bigodes são min e max.
	- d)  $s_x^2$ =467.735 meses<sup>2</sup>
	- e)  $r = 0.783$  relativamente próximo de 1, que corresponde à relação linear perfeita, e nuvem de pontos sugere a possibilidade de tracar uma recta por entre os pontos, podemos assumir relacão linear

*y* = 170.914+164.013*x*

- f)  $r^2 = 0.613$  apenas 61.3% da variabilidade do custo pode ser explicada pelo modelo
- g)  $b_1 = 164.013 \text{ } \in \text{/ano}$
- h)  $b_1^2 = 1/12b_1 = 13.66775b_0^2 = b_0$

# (Resolução detalhada na colectânea de exames)

- **1.29.** a)  $\sum_{i=1}^{8} x_i = 16108; \sum_{i=1}^{8} y_i = 847.36; \sum_{i=1}^{8} x_i^2 = 32433500;$  $\sum_{i=1}^{8} y_i^2 = 89808.9; \ \sum_{i=1}^{8} x_i y_i = 1706202$  $cov(x, y) = 6.10714; \ \bar{x} = 2013.5; \ \bar{y} = 105.92; \ s_x^2 = 6; \ s_y^2 = 8.075257$ 
	- b)  $cov(x', y) = 12.21429$
	- d) *y* = −1943.535+1.018*x*
	- e)  $r^2 = 0.76978$ , i.e., cerca de 77% da variabilidade do IPC é explicada pela recta de regressão.
	- f) A variação anual média estimada é dada por  $b_1 = 1.018$
	- g)  $\hat{y}_{2018} = 110.789$
	- h)  $b_1' = 0.982; b_0' = -1875.094$
- 1.30. a) i) A afirmação é falsa.

Por definição tem-se  $r_{y,x} = \frac{cov(y,x)}{w(x)}$  $\frac{\partial v(y, x)}{\partial s_y s_x} = \frac{\partial cv(x, y)}{\partial s_x s_y}$  $\frac{f(x, y)}{f(x, y)} = r_{x, y}$ , com  $s_x > 0, s_y > 0$ ii) A afirmação é verdadeira. A relação  $r = b_1 s_x / s_y$ ,  $(s_x > 0, s_y > 0)$  estabelece que  $r e b_1$  têm o mesmo sinal. Logo  $b_1 > 0 \Rightarrow r > 0$ .

iii) A afirmação é falsa, pois  $b_1$  é positivo. O coeficiente  $b_1$  representa a variação esperada para *y* quando *x* aumenta de uma unidade.

- b) Uma consequência da recta dos mínimos quadrados é:  $\bar{y} = b_0 + b_1\bar{x}$ , o que é equivalente a  $\sum y_i = nb_0 + b_1 \sum x_i = 20 \times (-5.6) + 0.7 \times 200 = 28.$
- 1.31. Os valores que se aproximam mais dos coeficientes de correlação dos dados são:

para a nuvem I  $-$  > b); para a nuvem II  $-$  > a); para a nuvem III  $-$  > c);

para a nuvem IV  $-$  > a); para a nuvem V  $-$  > b); para a nuvem VI  $-$  > b).

- 1.32. a)  $\bar{y} = 7.554$  litros por 100 km;  $s_y = 2.2185$  litros por 100 km.
	- b) Espera-se que o consumo de gasolina aumente 2 litros por 100 km.

c) Gráfico II.

- **1.35.** b) i)  $s_x^2 = 2.2024$ ; ii)  $cov(x, y) = -4.4048$ iii)  $R^2 = r^2 = 0.8595$ 
	- b) Seja  $y = b'_0 + b'_1 x'$  a recta de regressão de sobre y sobre  $x'$ .  $b'_1 = \frac{b_1}{0.4}$  $\frac{b_1}{0.5} = -4$  e  $b'_0 = b_0 - 20b_1 =$ 54.
- 1.36. a) O diagrama de dispersão sugere a existência de uma relação linear entre as variáveis x e y. Como  $r = 0.899$  se pode considerar não muito afastado de 1, é de admitir a existência de uma relação linear entre *x* e *y*.
	- b)  $y = 4.677 + 0.0735x$ . A precisão da recta é dada por  $r^2 = 0.899^2 = 0.808$ , o que significa que 80.8% da variabilidade de *y* é explicada pela regressão de *y* sobre *x*.
	- c) O coeficiente de regressão de y sobre  $x, b_1 = 0.0735$ , significa que, para aqueles mamíferos, por cada dia de aumento no período de gestação se espera um aumento de 0.0735 anos no seu tempo médio de vida.
	- d) A previsão feita pela recta de regressão da alínea b) para o tempo médio de vida de uma girafa  $s$  (sabendo que o seu período de gestação é de 425 dias) é

$$
\hat{y} = 4.677 + 0.0735 \times 425 = 35.9
$$
 anos.

Contudo, a utilização desta recta de regressão para prever o tempo médio de vida de uma girafa não é aconselhável, já que o valor da variável preditora ( $x = 425$ ) não pertence à gama de valores observados de *x* ([21,238]). Sendo assim, aquela recta não permite efectuar este previsão, pelo que, a grande diferenca entre o valor ajustado e o valor real  $(25 \text{ anos})$  é justificável.

e)  $y = 4.677 + 2.205x'$ .

### 1.37. Ver resolução detalhada na colectânea de exames

1.38. a) 10.65 mm.

- c) i) Espera-se que a área foliar aumente  $28.927 \text{ mm}^2$ 
	- ii)  $e_{(NP=11.3)} = 1.076$  mm<sup>2</sup>.
	- iii)  $R^2 = 0.798$ .
- **1.40.** a)  $y = 7043.93 3.383 x$ ; a precisão da recta é  $R^2 = 0.485$ .
	- b) A mesma precisão.
- 1.41. a) Por consulta do *output* do  $\mathbb{R}$  tem-se o coeficiente de correlação,  $r = 0.9956992$ .
	- b) A variável resposta (y) é precB; a variável preditora (x) é precA.
	- c) Equação da recta de regressão é  $precB = b_0 + b_1 \text{ } precA$ ; vamos referi-la como  $y = b_0 + b_1 x$ . Resposta: *y* = −1.17512+1.231912 *x* Precisão da recta  $R^2 = r^2 = 0.9956992^2 = 0.9914$ .
- d) 22.5391 mm
- e) Sejam  $x'$  e y' os dados em dm; então temos  $x' = 0.01x$  e  $y' = 0.01y$ A variação esperada nos registos do instrumento B, quando a precipitação diária registada em A aumenta 1 dm é dada pelo declive,  $b'_1$ , da recta de regressão de y' sobre x'; Resposta:  $b'_1 = b_1$ , i.e., quando a precipitação diária registada em A aumenta 1 dm a precipitação diária registada em B aumenta em média 1.23192 dm. (ver resolução detalhada na colectânea de exames)

#### 1.43. Ver resolução detalhada na colectânea de exames

## 1.44. Ver resolução detalhada na colectânea de exames

**1.45.** a)  $y = 42.4601 + 0.1815 x$ . Precisão:  $R^2 = 0.9299$ 

- b) Sim,  $r = 0.9643$  e a nuvem de pontos apresenta-se próximo de uma recta.
- c)  $\bar{y} = 71.18$  mm;  $s_y = 6.98$  mm
- d) Quando o peso aumenta 1 g espera-se que o diâmetro aumente 0.1815 mm.
- e) *y* = 42.46 + 181.5 *x'*, com *x'* = 10<sup>-3</sup> *x*, (*x'* em kg). A precisão da recta  $R^2 \equiv r^2$  mantém-se dado que a variável *x* sofreu uma transformação afim.

#### 1.46 Ver solução com algum detalhe na colectânea de exames

- **R1.2.** b) Seja  $y = b'_0 + b'_1 z$  recta de *y* sobre *z*  $b'_0 = \bar{y} - b'_1 \bar{z}$  e como  $\bar{z} = 0 \Rightarrow b'_0 = \bar{y} = 10.5$  $b'_1 = \frac{cov(z, y)}{s_z^2}$  $\frac{x(z,y)}{s_z^2}$ , como  $z = \frac{x}{s_y}$  $\frac{x}{s_x} - \frac{\overline{x}}{s_y}$  $\frac{\bar{x}}{s_x}$  *cov*(*z*, *x*) =  $\frac{1}{s_x}$ *cov*(*x*, *y*) e  $s_z^2 = 1$ , então  $b'_1 = \frac{1}{s_x}$ *cov*(*x*, *y*) = 0.75
- **R1.8.** a) Tem-se a barreira inferior  $B_I = 2.4 1.5(4.5 2.4) = -0.75$  e a barreira superior  $B_S = 4.5 +$  $1.5(4.5-2.4) = 7.65$ , portanto não há, nos dados, valores inferiores à barreira inferior e também não há valores superiores à barreira superior, portanto não há candidatos a *outliers*. Os valores necessários à construção da caixa de bigodes são:

*max*(*y*) = 5.2, *min*(*y*) = 1.4,  $Q_1$  = 2.4,  $Q_3$  = 4.5 e a mediana  $\tilde{y}$  = 3.2.

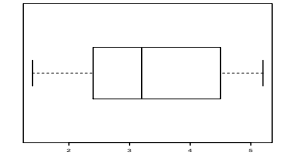

- b) Como não dispomos dos dados não podemos construir a nuvem de pontos, mas o coeficiente de  $\text{correlação, } r = \frac{cov(x, y)}{s}$  $\frac{f(x, y)}{f(x, y)} = \frac{5.9}{\sqrt{21.83333 \times 1.638077}}$  = 0.9866, apresenta um valor próximo de 1 (−1 ≤  $r \leq 1$ ), pelo que podemos admitir a existência de uma relação linear entre as variáveis.
- c) A recta de regressão é  $y = 0.713 + 0.2702x$ .

O comprimento das asas aumenta por dia, em média, 0.2702 cm.

d) Como  $y_i = b_0 + b_1 x_i + e_i$ , onde  $e_i$  é o resíduo, então para  $x_i = 10$  tem-se  $y_i = 0.713 + 0.2702 \times$  $10-0.21538 = 3.1996$  cm.

e)  $y' = 0.1y$  designa o comprimento das asas expresso em dm.

Sendo assim, consideremos  $b'_1$  e  $b'_0$  os coeficientes da recta de regressão de  $y'$  em *x*.  $b'_1 = \frac{cov(x, y')}{s_x^2}$  $\frac{f(x,y')}{s_x^2} = \frac{0.1cov(x,y)}{s_x^2}$  $\frac{\partial v(x,y)}{\partial x^2} = 0.1 b_1$  $b'_0 = \overline{y'} - b'_1 \overline{x} = 0.1 \overline{y} - 0.1 b_1 \overline{x} = 0.1(\overline{y} - b_1 \overline{x}) = 0.1 b_0.$ 

## R1.10. Ver resolução detalhada na colectânea de exames

**R1.11.** a) mínimo: 12.1 gramas ; máximo: 313.6 gramas <u>mediana</u>: *n* = 20 é par, então  $\tilde{x} = Q_2 = (x_{(10)} + x_{(11)})/2 = (75.7 + 103)/2 = 89.35$  gramas;  $1^{\circ}$  quartil:  $Q_1 \equiv Q_{0.25}^*$ , tem-se  $n \times 0.25 = 5$  (inteiro), logo  $Q_1 = (x_{(5)} + x_{(6)})/2 = (32.3 +$  $\sqrt{38.3}/2 = 35.3$  gramas;  $3^{\circ}$  quartil:  $Q_3 \equiv Q_{0.75}^*$ , tem-se  $n \times 0.75 = 15$  (inteiro), logo  $Q_3 = (x_{(15)} + x_{(16)})/2 = (175.4 +$  $\sqrt{200.5)/2}$  = 187.95 gramas. Não há candidatos a *outliers* b)  $r = -0.927732$ .

c) i) A variável resposta é "o peso das alfaces" ii) *y* = 279.04884 − 331.7259 *x*;  $R^2 = r^2 = 0.86068$ 

d) i) 
$$
s_{y'}^2 = 10^{-6} s_y^2 = 10^{-6} \times 7439.075 \text{ kg}^2
$$
  
ii)  $b'_1 = \frac{cov(x, y')}{s_x^2} = \frac{10^{-3} cov(x, y)}{s_x^2} = 10^{-3} \times b_1$ 

R1.12. Ver resolução detalhada na colectânea de exames

**R1.13.** a) 
$$
\overline{x'} = \frac{x_1 + x_2 + \dots + x_n + \overline{x}}{n+1} = \frac{n\overline{x} + \overline{x}}{n+1} = \frac{(n+1)\overline{x}}{n+1} = \overline{x}.
$$
  
b)  $s_{x'}^2 = \frac{\sum_{i=1}^{n+1} (x_i' - \overline{x})^2}{n} = \frac{\sum_{i=1}^{n} (x_i - \overline{x})^2 + (\overline{x} - \overline{x})^2}{n} = \frac{\sum_{i=1}^{n} (x_i - \overline{x})^2}{n} = \frac{(n-1)s_x^2}{n}.$ 

### R1.14. Ver solução com algum detalhe na colectânea de exames

R1.16. Ver solução com algum detalhe na colectânea de exames